### **IRM PROCEDURAL UPDATE**

### **DATE: 08/05/2022**

#### **NUMBER: wi-25-0822-0872**

### **129 MISC Field Filter X or V Markers: Timeframes SUBJECT: TC 971 AC 111 Programming Error Account Procedures; TC 971 AC**

### **AFFECTED IRM(s)/SUBSECTION(s): 25.25.6**

### **IRM 25.25.6.2.1.5 - Updated instructions for programming error cases with RIVO control and cases with a TC 150 on MFT 30 and a matching DLN TC 976 on MFT 32 Updated procedures to for cases showing CU 150.**

(1) Due to the programming error that caused the TC 971 AC 111 transactions to go unpostable when attempting to move the identity theft return to the MFT 32 module, there were several accounts impacted for tax years 2021 and 2020. The taxpayer was successfully authenticated and did not file the return in question, therefore it was deemed identity theft. However, the unpostable TC 971 AC 111 transaction did not allow the return to post correctly on some cases. Employees followed procedures and marked the account as an identity theft determination.

To assist with identifying the impacted accounts, the account will show the following actions:

- The UNP 1260 will show it was closed with a URC 6 CCC 3 (some accounts will reflect the action below, but the UNP 1260 was not closed)
- The unpostable TC 971 AC 111 transaction (some accounts may show an open unpostable control to the originating employee UNP 1680 or UNP 1735 and some may show the control was closed)
- CC ENMOD/IMFOLE will show the Id theft marker TC 971 AC 506 with MISC field of either WI AM OTHER OR WI PRP OTHER1 for tax year in question
- Letter 4674C was issued
- AMS notes will indicate there was an identity theft determination and the actions taken (i.e. moved the identity theft return to MFT 32, UNP 1260 closed with URC 6 & CCC 3 and TC 971 AC 111 input, Id theft marker TC 571 AC 506, 4674C letter issued)

There are various scenarios employees may encounter on the account due to the timing of the unpostable TC 971 AC 111 transaction and posting of the TC 150 on MFT 30 or the TC 976 on MFT 32 modules. Employee must research IDRS, review AMS notes to assist with identifying the account was impacted by the TC 971 AC 111 programming error. RIVO will work cases off a designated listing or if the case is identified in inventory and follow the chart below to resolve or refer accounts based

on the scenario.

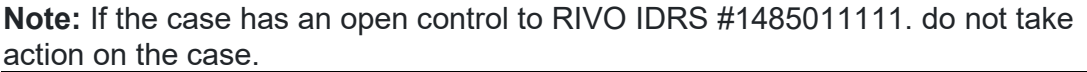

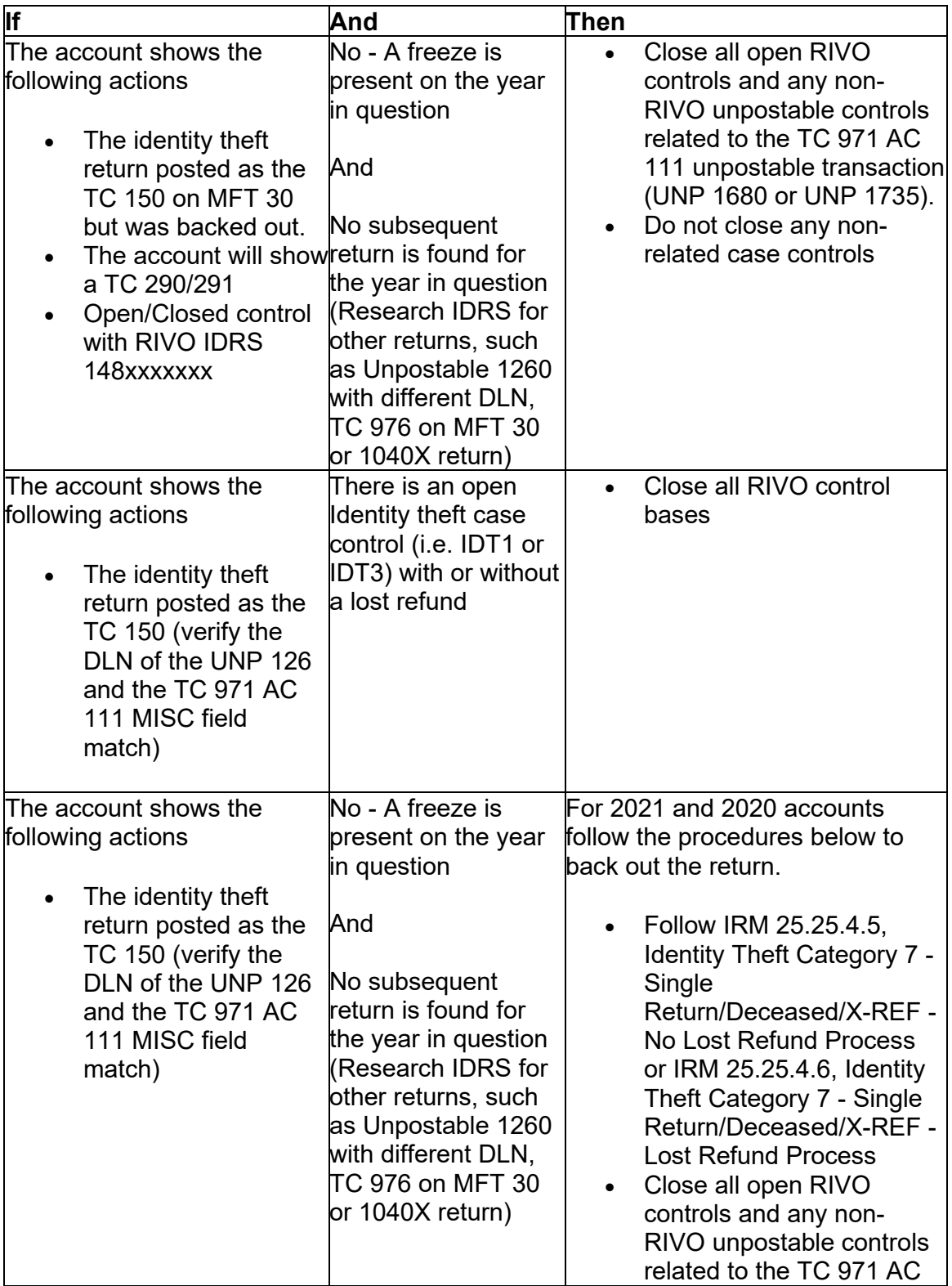

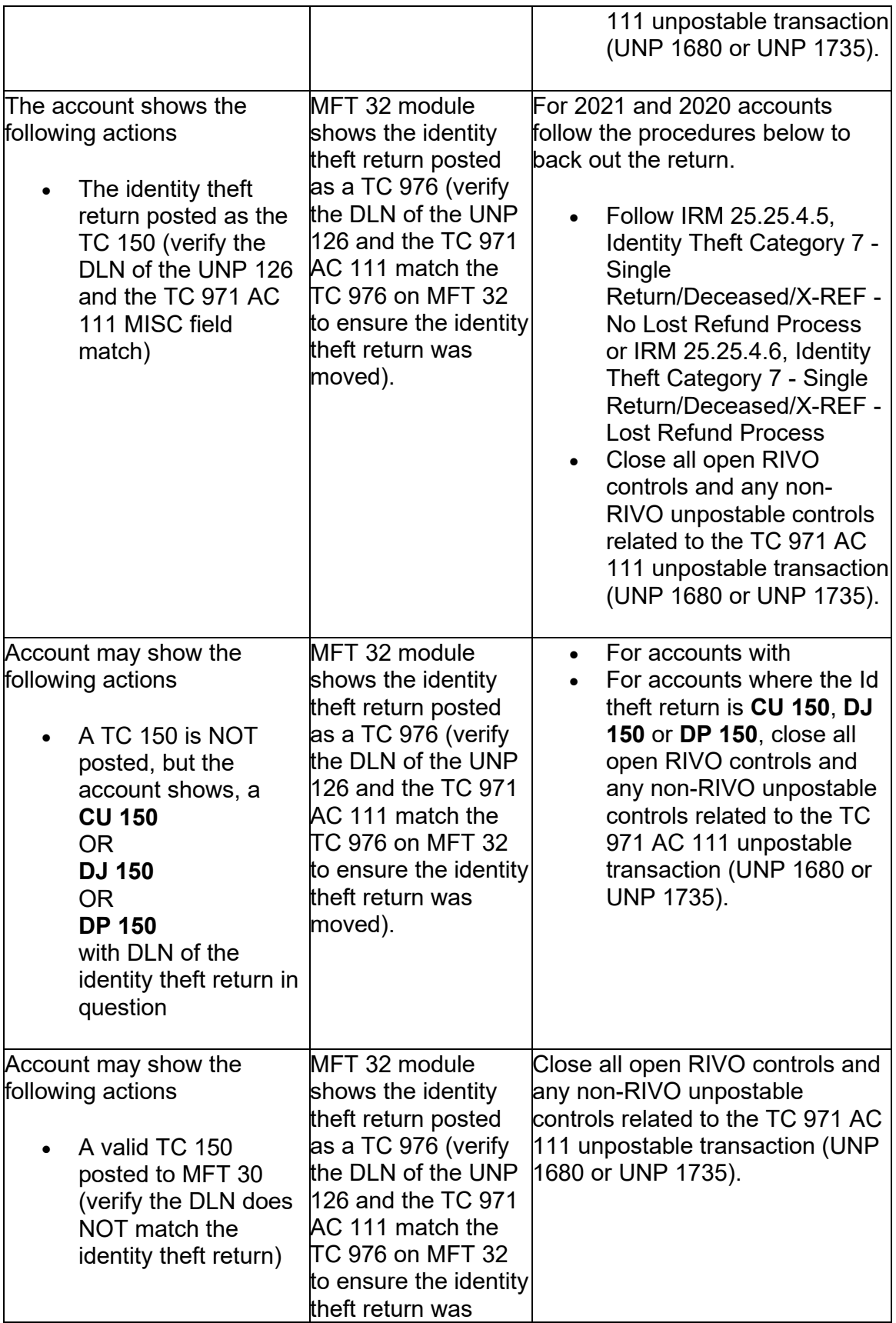

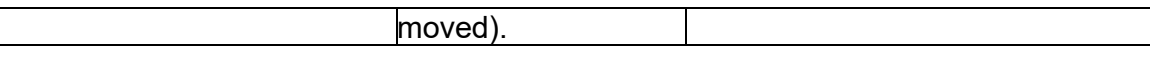

### **IRM 25.25.6.2.3 - Updated fax number and IDRS control number for Expedite cases.**

(1) Exam/Collection/Compliance employees may identify a return with Taxpayer Protection Program (TPP) involvement in the course of their duties. The account will contain TPP markers on CC IMFOLT or CC TXMOD. An inquiry may need to be referred to Return Integrity Verification (RIVO) team for resolution when one or more of the TPP markers and conditions are present:

- The account contains unresolved TPP indicators (unreversed TC 971 AC 121/124 with MISC field showing DLN of associated UNP 1260 return)
- The taxpayer's return is unpostable (UP) 126 reason code (RC) "0"
- The account contains an unreversed TPP indicator TC 971 AC 129 and the refund is held with a -R freeze.
- The return has been moved to MFT 32 in the TPP process (the return may or may not be the taxpayer identification number (TIN) owner's valid return)
- TRDBV "CODES" screen and is **not** posted to MFT 30 as a TC 150 or MFT • The return was Archived/Deleted (Account will show an UP 126 "0" on CC 32 as a TC 976.)

 the employee. See IRM 25.25.6.4, (8) Taxpayer Protection Program (TPP) - If the TPP markers above ar present, the taxpayer must be authenticated by High Risk Authentication (HRA) Procedures, for manual TPP High Risk Authentication questions and IRM 25.25.6.5.1, (2) Authentication Passed and the Taxpayer Filed the Return in Question, to verify the return was filed by the taxpayer.

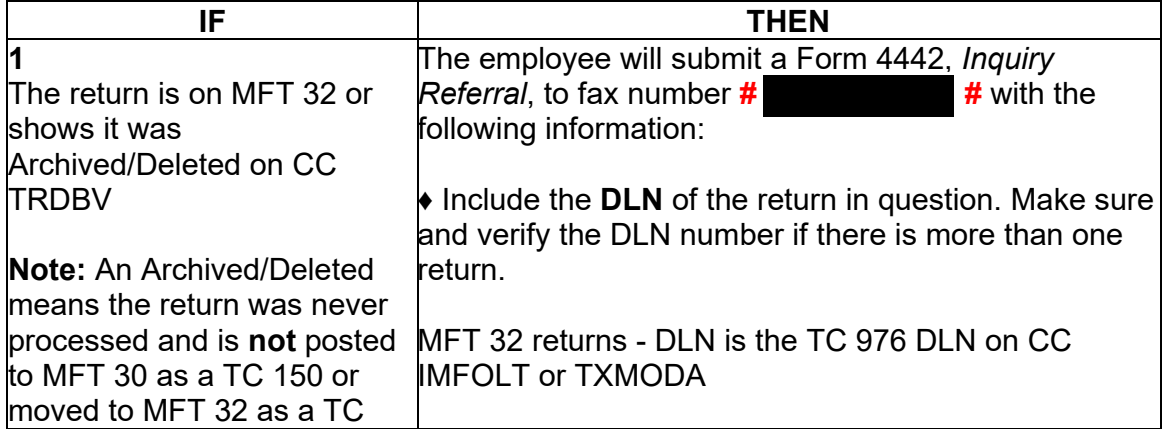

(2) If the employee has authenticated the taxpayer, take the following actions to refer the case to RIVO for resolution:

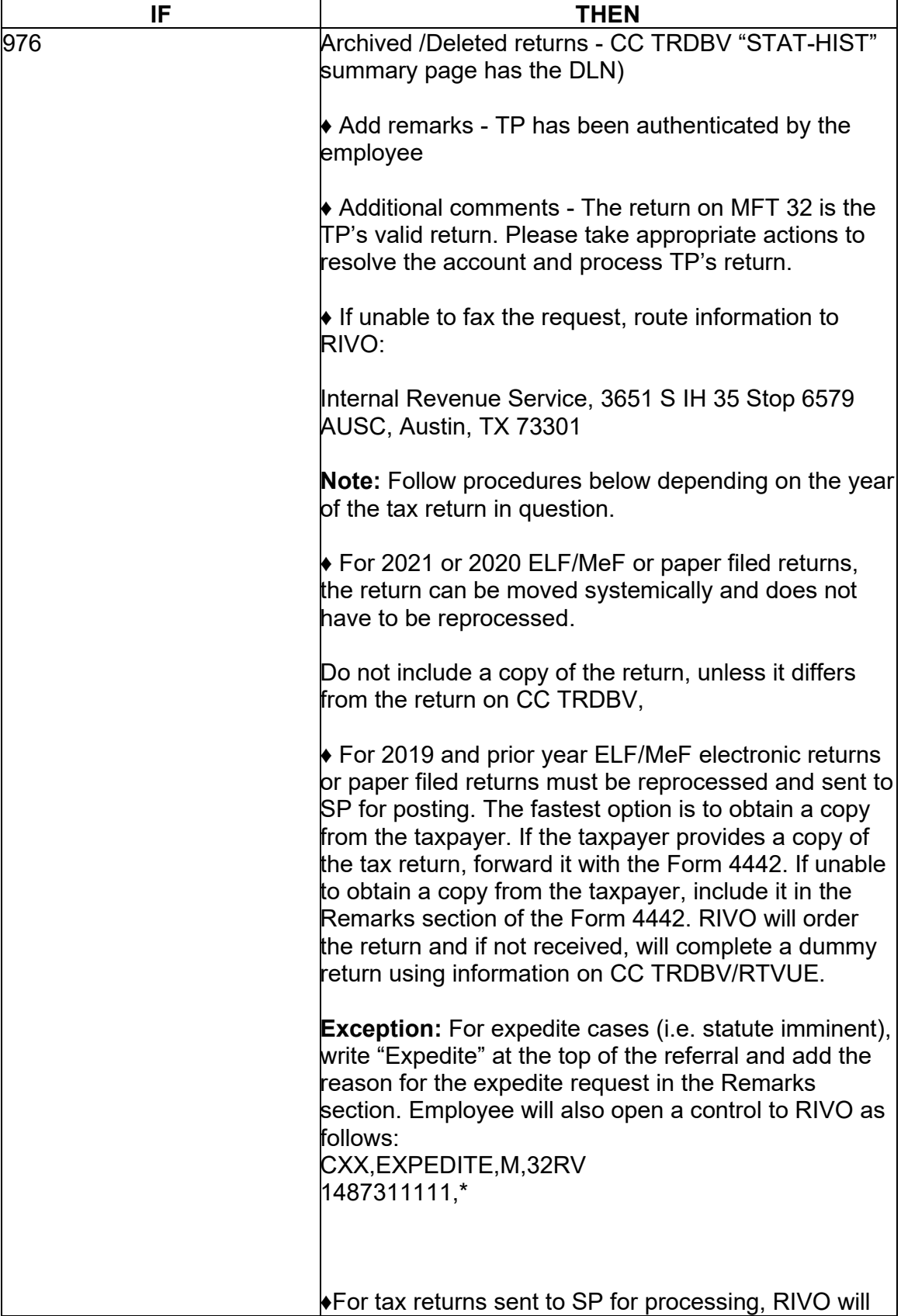

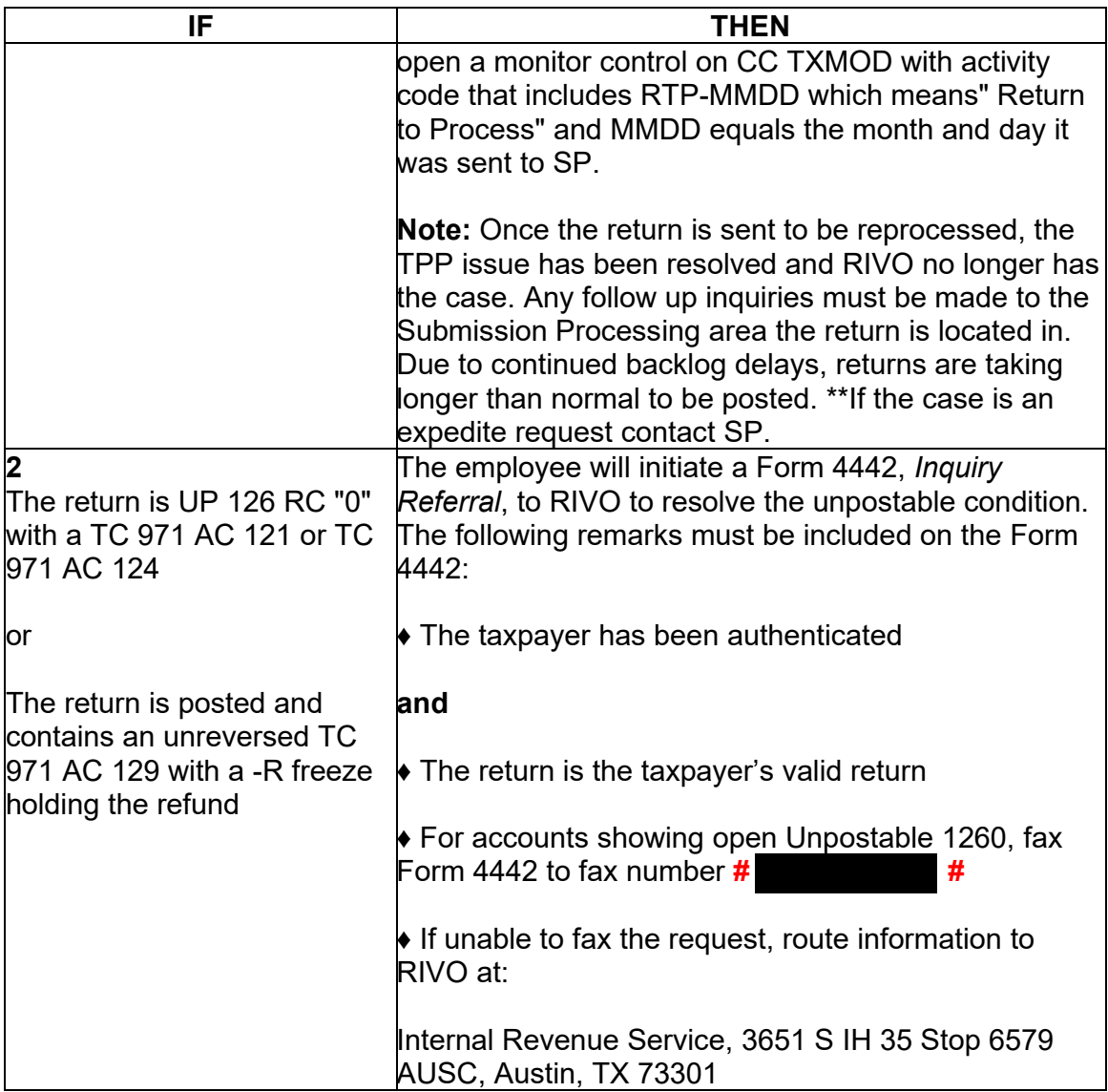

(3) For TPP selected returns identified in the ASFR process, ASFR employees will follow the If/Then chart below:

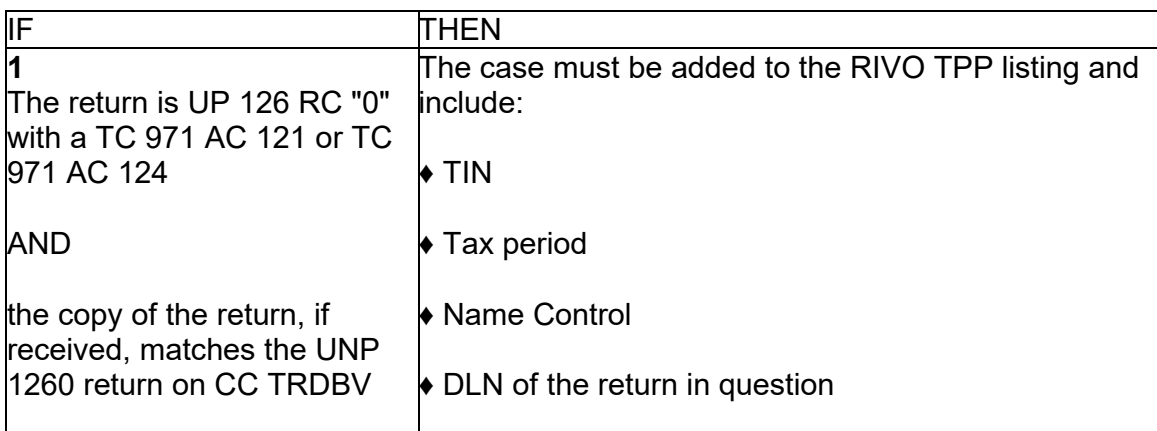

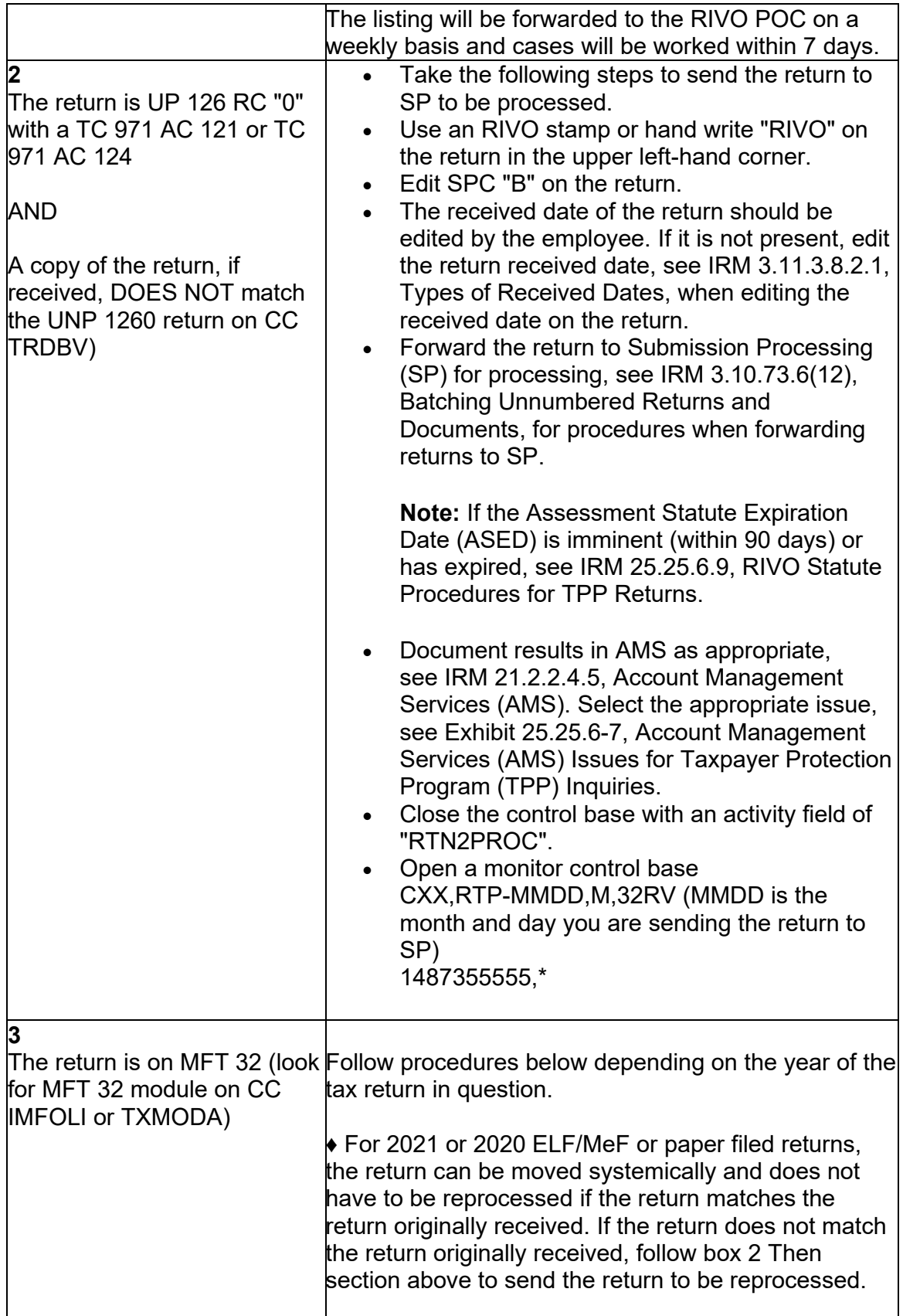

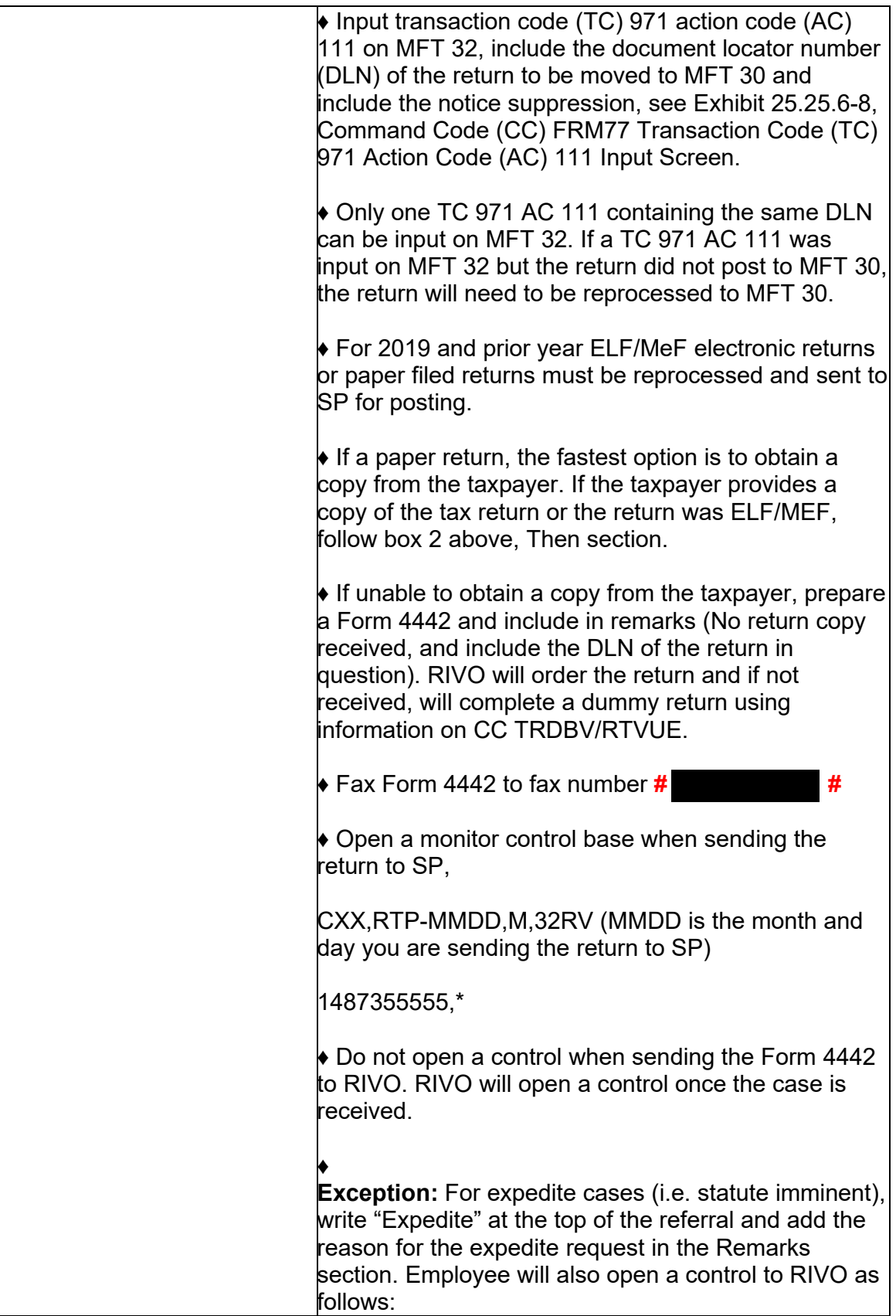

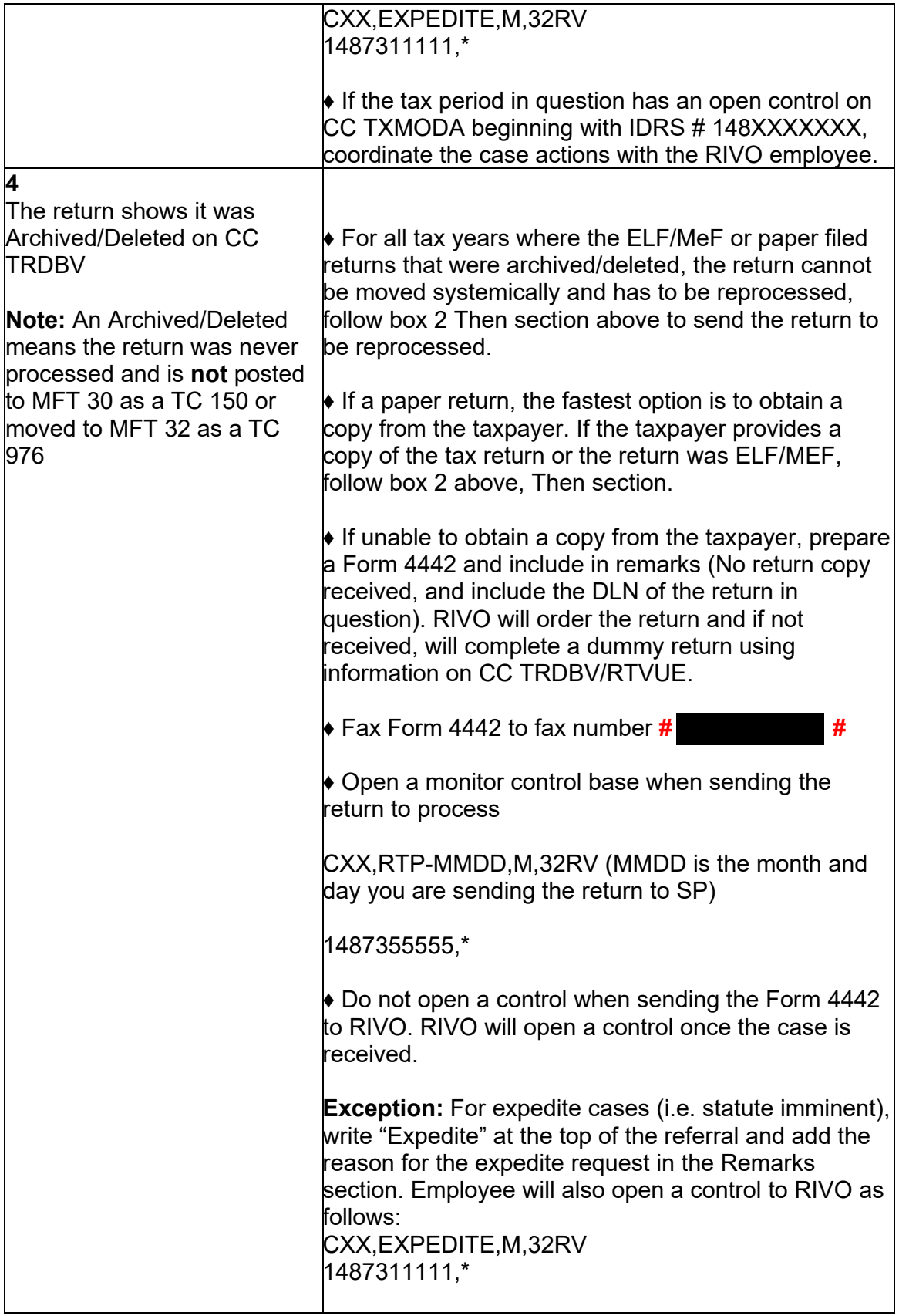

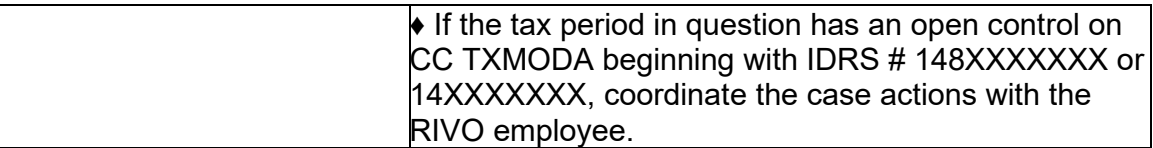

(4) Upon receipt of the Form 4442 or ASFR Unpostable 1260 listing, RIVO employees will review the account for TPP involvement and take the following actions:

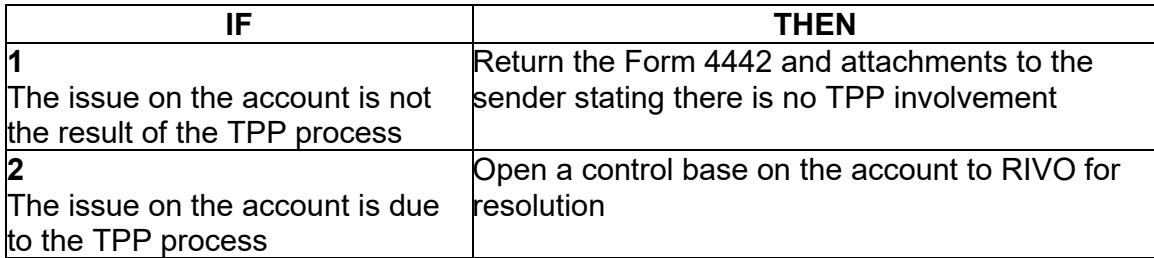

(5) Once the case base is opened or recontrolled, take the following actions to resolve the account:

**Note:** Expedite requests will have "Expedite Request" at the top of the referral and have an open control to 1487311111. Please treat the cases as priority as some may be Statute imminent.

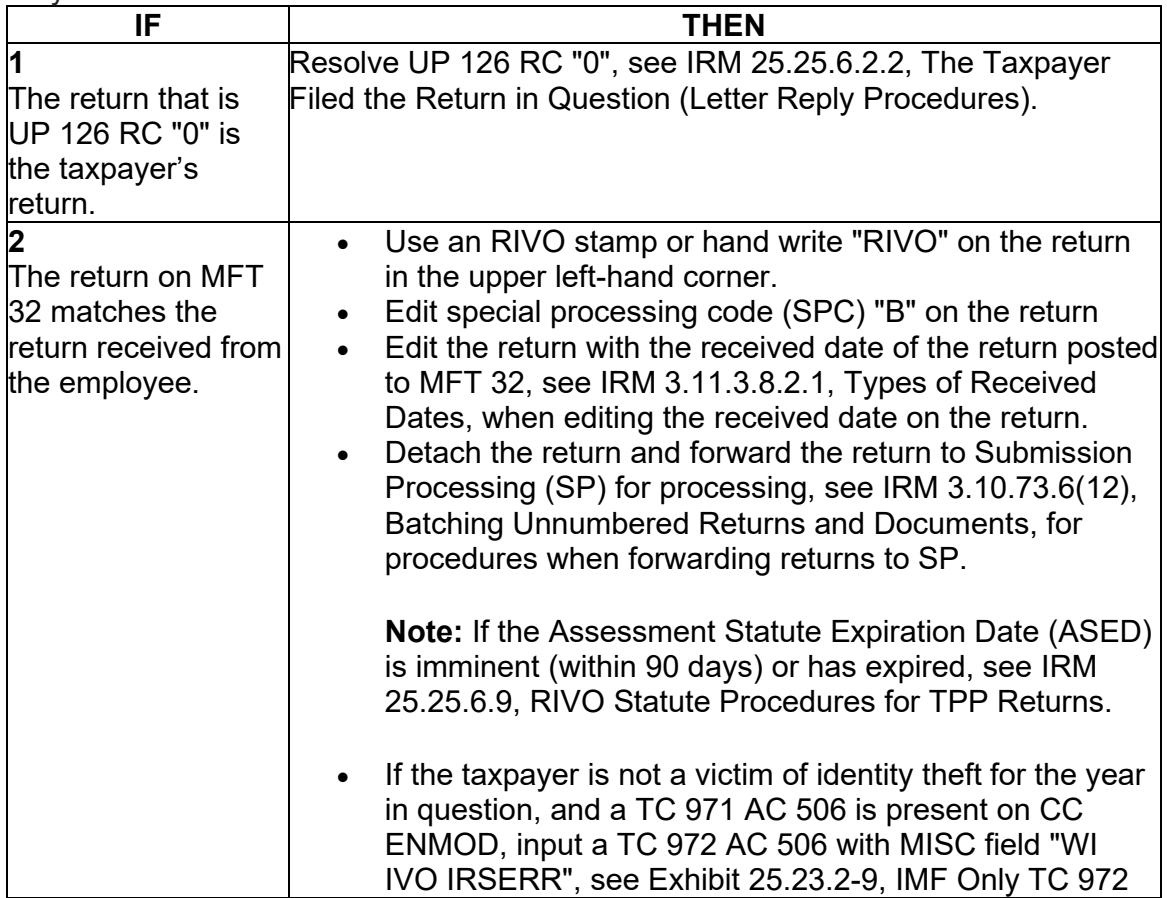

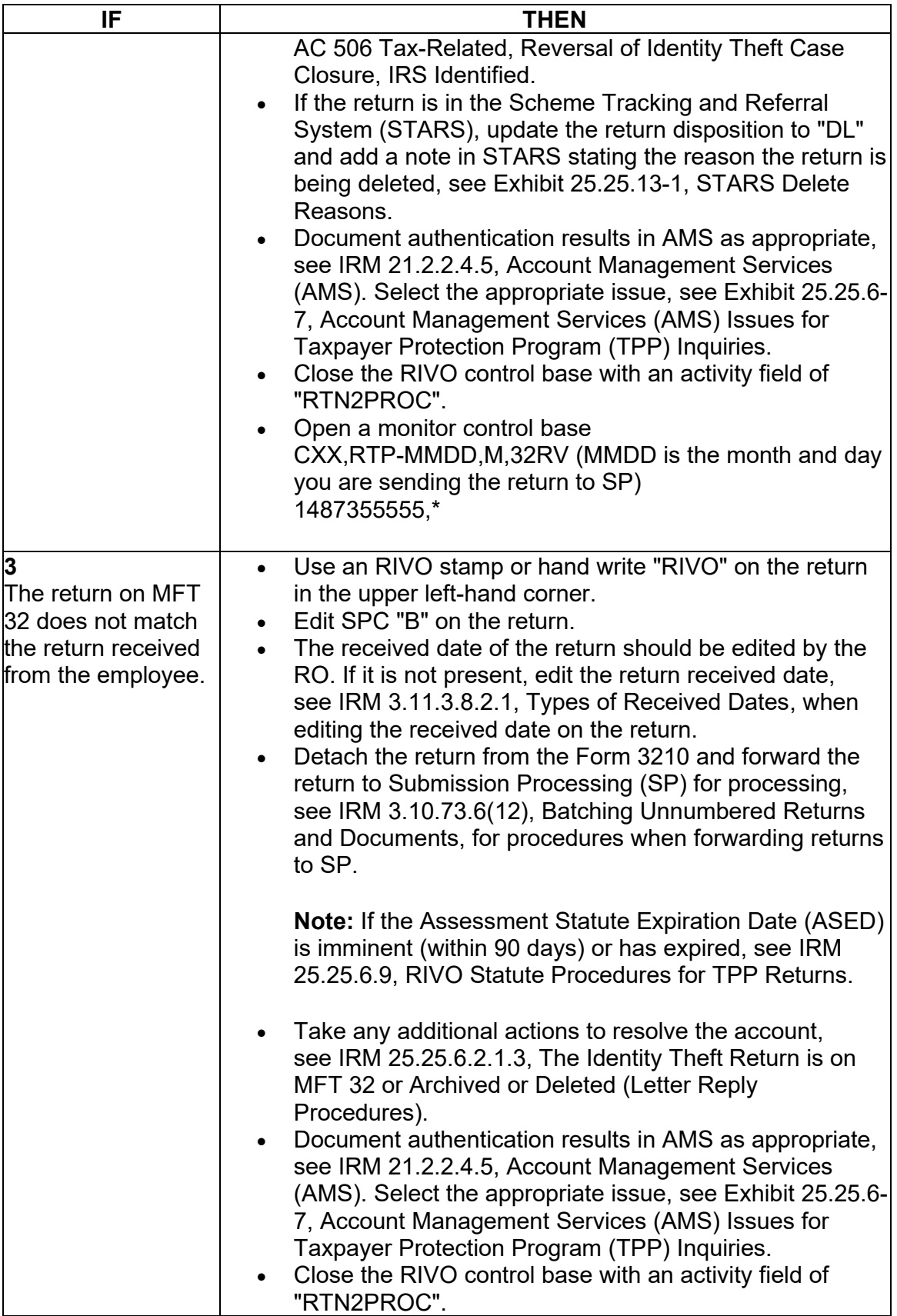

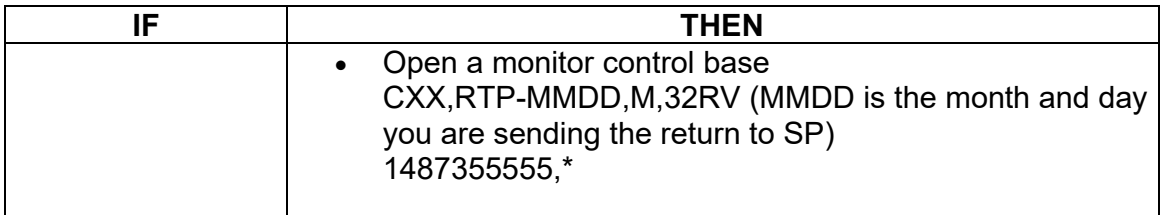

### **IRM 25.25.6.3 - Added instructions for marker TC 971 AC 120 MISC field Filter X and V and updated instructions for other markers.**

(1) Customer Service Representatives (CSRs) answering the Taxpayer Protection Program (TPP) line application 018 and 019 (Spanish speaking line) must follow the procedures in this section to authenticate callers. When a TPP assistor is transferring a call to the Spanish speaking line, the TPP telephone assistor should transfer to IUP#1019.

(2) Inquiries received on the TPP line may be in response to one of the TPP letters below. Before taking any action, identify the purpose of the call and conduct research to determine the current account status to better assist the caller.

**Note:** To identify which letter the caller was issued, CC TXMODA will contain a TC 971 AC 123 with the letter number in the miscellaneous field. Due to programming issues, some accounts may show multiple TPP letter markers, and in some instances, multiple letters may be issued in error. If the caller inquires about multiple letters and there is no other UNP 1260 associated with the duplicate letters, apologize to the taxpayer for the error. Some taxpayers may or may not have already authenticated.

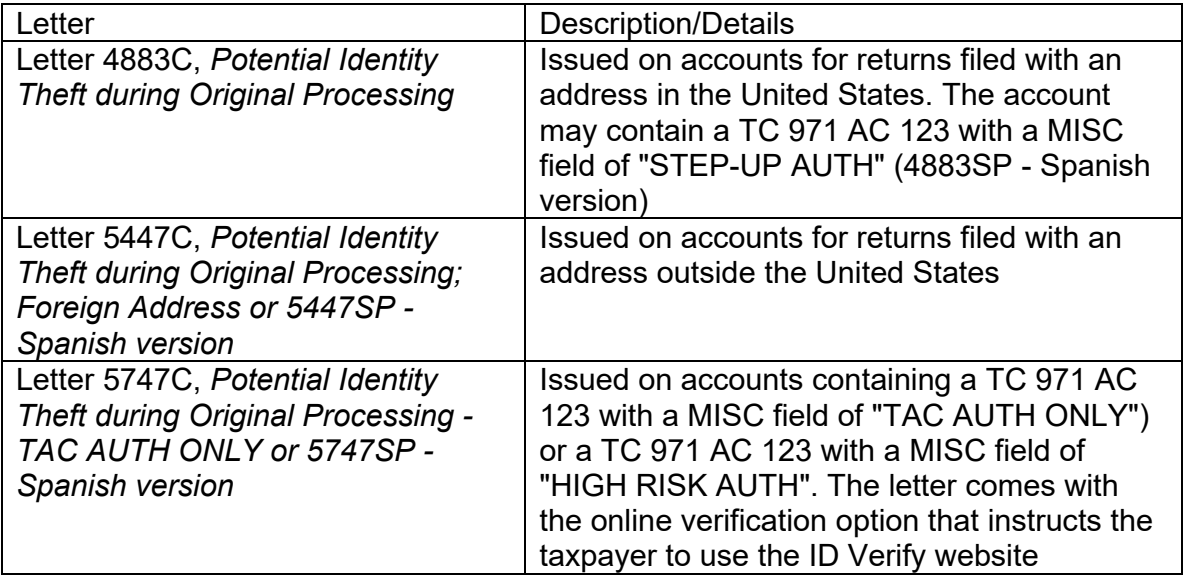

# **TPP Authentication Letters**

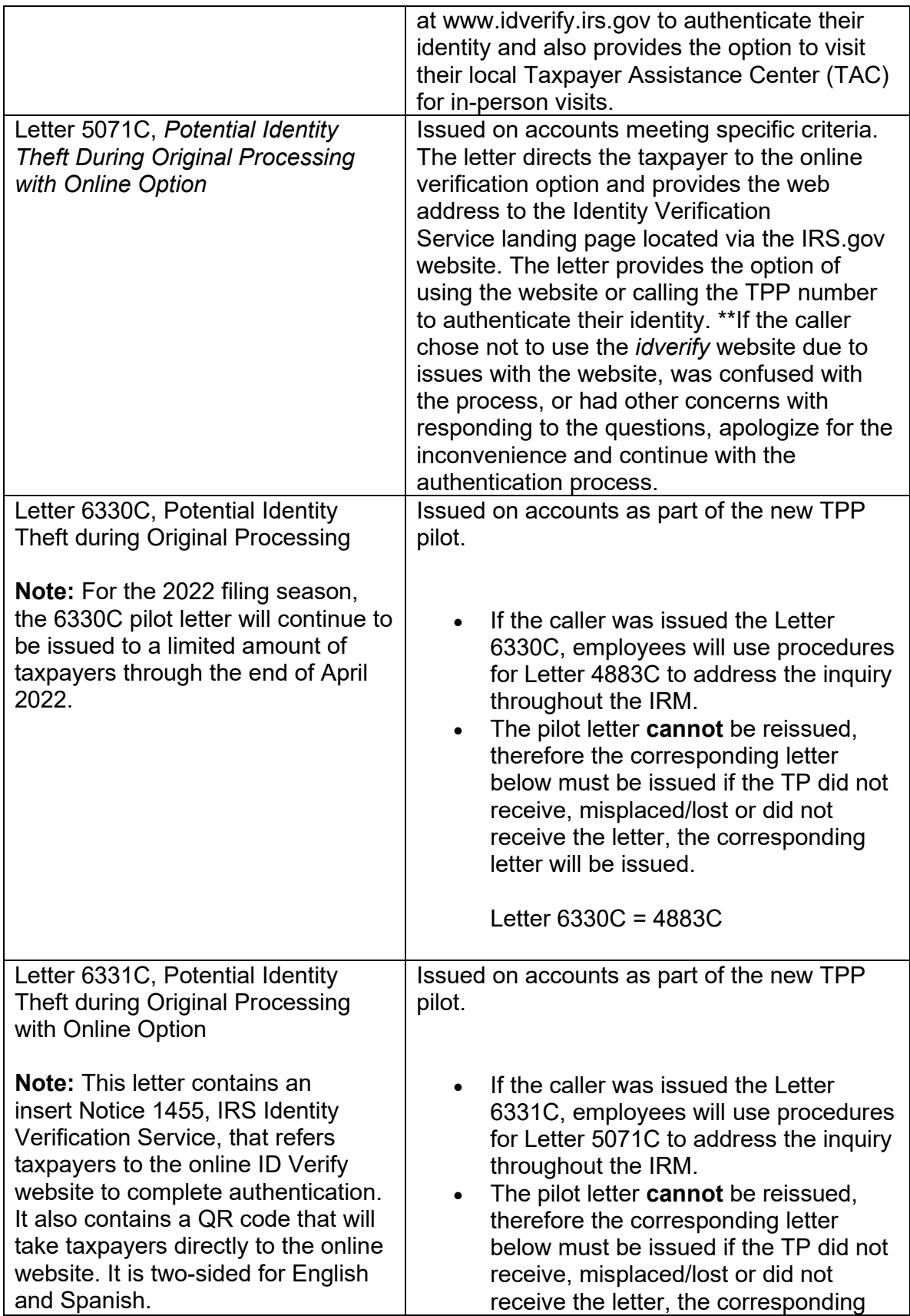

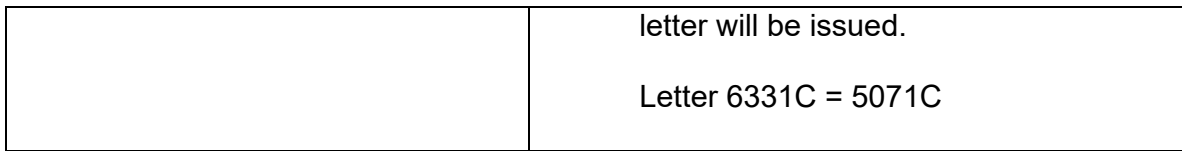

**Note:** For information on the ID Verify process, see IRM 25.25.6.3.5, ID Verify - TPP Online Authentication. Be aware that some taxpayers will not be provided the online option if exception criteria is met.

**Note:** If the account contains a TC 971 AC 129 with MISC Field: FILTER X or FILTER V followed by a TC 971 AC 123 MISC>5071C SENT marker, these accounts do not meet TPP criteria. The account should show these markers as reversed with a TC 972 AC 129 and TC 972 AC 123.

 (3) Because the return has already been identified as potential identity theft, there is a high risk of unauthorized disclosure. Enhanced authentication procedures must be followed to avoid inadvertent unauthorized disclosure of taxpayer information.

**Note:** The tax return selected for the TPP authentication process could be a refund or balance due return, including a non-filer tax return filed for the Economic Impact Payment (EIP). Some non-filer returns selected for TPP authentication will not contain a TPP letter marker TC 971 AC 123 with MISC field, however a letter is generated.

(4) If the caller is not calling in response to a TPP letter, and there is no open TPP issue, transfer the caller to the appropriate area per the Telephone Transfer Guide.

(5) If the caller states they were previously transferred to the Taxpayer Assistance Center (TAC) Appointment Line, but the call was disconnected, see IRM 25.25.6.3.2, Referring the Caller to the Taxpayer Assistance Center (TAC) - Taxpayer Protection Program (TPP) Toll-Free Assistors, to assist the taxpayer with scheduling the appointment and for additional instructions. Do not transfer the caller.

 determine if they are able to continue with the call. (6) The caller states they are calling in response to a TPP letter (Letter 4883C/SP (or pilot Letter 6330C), Letter 5071C/SP (or pilot Letter 6331C), Letter 5447C/SP, or a Letter 5747C/SP or Letter 3064C) or were referred to the TPP toll-free line by an IRS assistor and they have the letter with them, continue with the authentication process. Advise the caller of authentication requirements listed in the letter to

(7) If the caller does not have the TPP letter with them, advise them to locate the letter and follow the instructions in the letter.

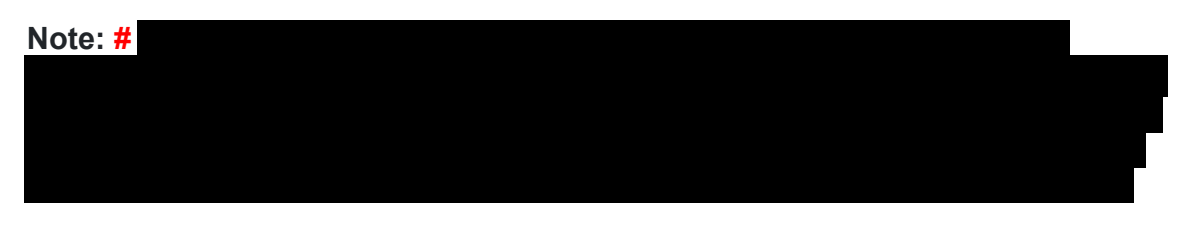

*Any line marked with a # is for Official Use Only* 14

**Exception:** Taxpayers in a **# #** or taxpayers claiming identity theft are not required to have the TPP letter, continue with the authentication process.

**#**.

(8) If the taxpayer states they have received a TPP letter addressed to someone not residing at their address, thank the caller for the information and advise them to destroy the letter. No other action is required.

(9) If the caller states they have previously authenticated either by phone, correspondence, fax or in the Taxpayer Assistance Center (TAC), and are checking on the status of their refund/balance due or other, ask the taxpayer what date they authenticated and determine if the date they authenticated meets the processing time frame of 9 weeks (16 weeks for fax/mail) and follow the chart below:

 **Note:** For taxpayers who state they authenticated online using [idverify.irs.gov,](https://idverify.irs.gov) see IRM 25.25.6.3.5, ID Verify - TPP Online Authentication for timeframes and additional information.

 or restrictions, provide the **fax** instructions in IRM 25.25.6.3.2, Referring the Caller to **Note:** \*\*Temporary Guidance due to COVID-19 Impact\*\* Throughout the remainder of this section, for instances where the caller must visit a TAC to complete the authentication process, if the caller is unable to visit the TAC due to COVID reasons the Taxpayer Assistance Center (TAC) - Taxpayer Protection Program (TPP) Toll-Free Assistors.

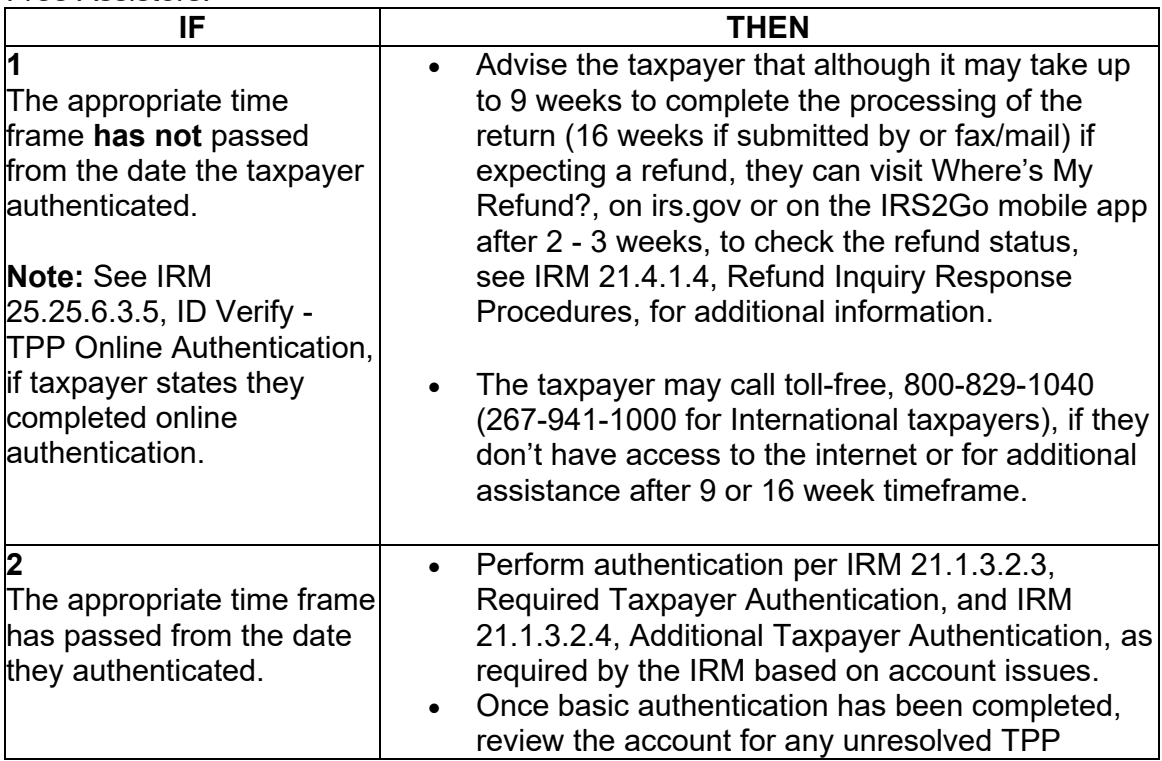

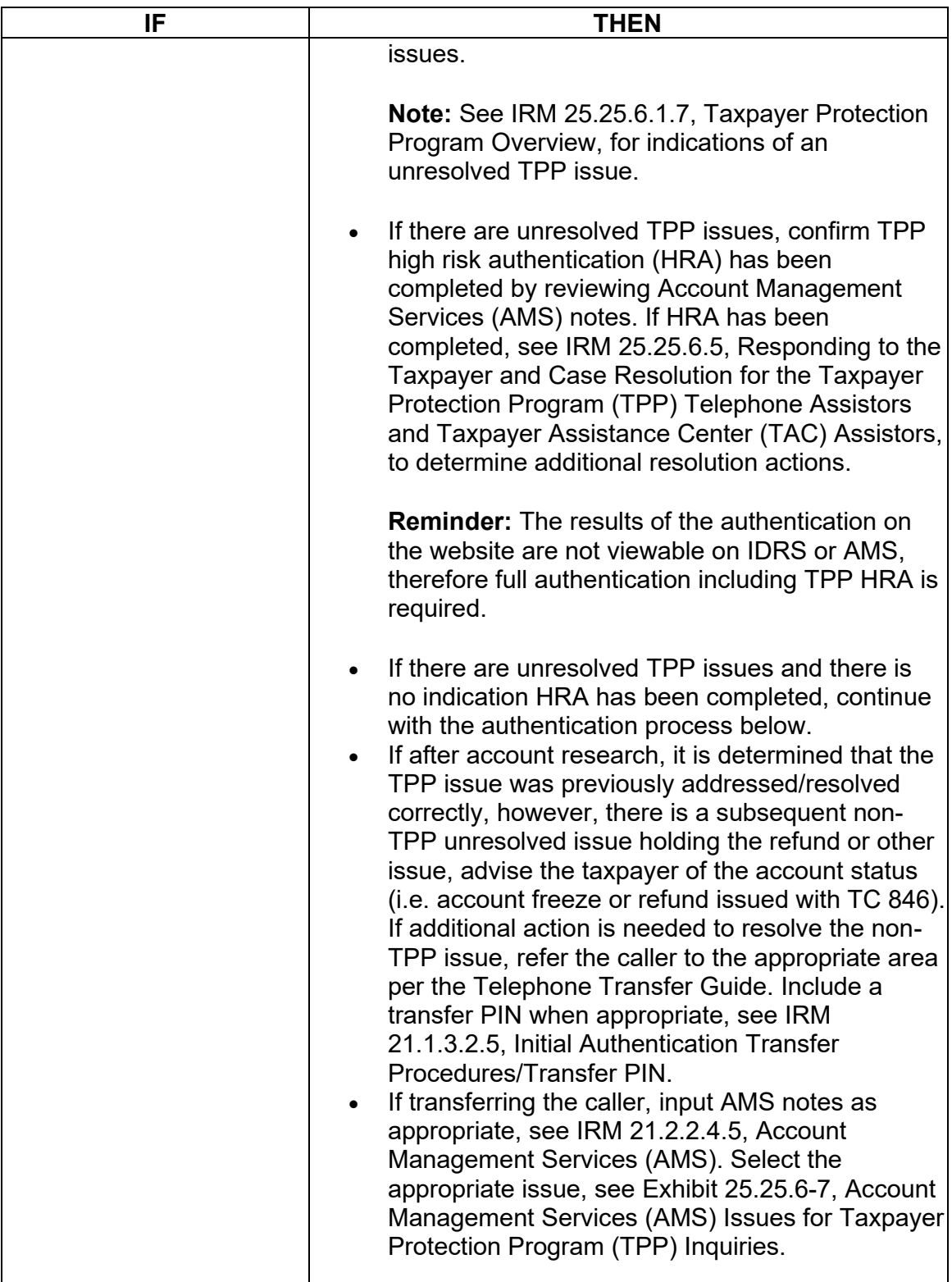

(10) For all TPP calls, begin authentication by following the authentication procedures in IRM 21.1.3.2.3, Required Taxpayer Authentication, then continue with the authentication procedures in this IRM, unless otherwise directed by the IRM.

(11) If the caller is calling on behalf of the taxpayer, see IRM 25.25.6.3.1, Taxpayer Protection Program (TPP) Procedures for Power of Attorney or Third-Party Callers, before continuing with the authentication process.

(12) If the call is disconnected/dropped during the authentication process, document the call in detail in AMS, see IRM 21.2.2.4.5, Account Management Services (AMS). Select "Other Entity" as the issue.

(13) The caller received a TPP letter and has the letter with them, follow the chart below to respond to the caller:

**Note:** If the caller received a TPP letter (for one year or multiple years), only one of the letters is needed to continue with the authentication process.

**Reminder:** For filing status married filing jointly, only one spouse is required to be authenticated. Authenticate the spouse calling.

 or restrictions, provide the **fax** instructions in IRM 25.25.6.3.2, Referring the Caller to **Note:** \*\*Temporary Guidance due to COVID-19 Impact\*\* Throughout the remainder of this section, for instances where the caller must visit a TAC to complete the authentication process, if the caller is unable to visit the TAC due to COVID reasons the Taxpayer Assistance Center (TAC) - Taxpayer Protection Program (TPP) Toll-Free Assistors.

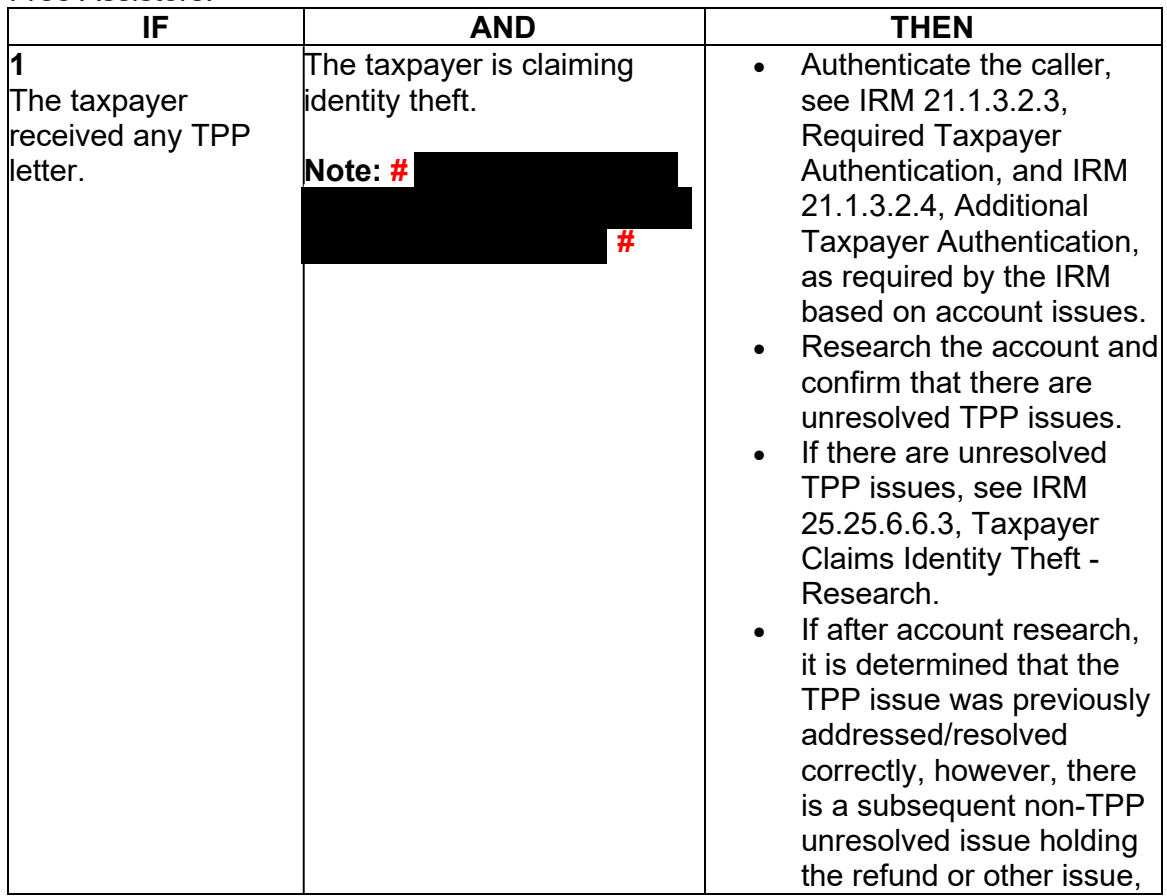

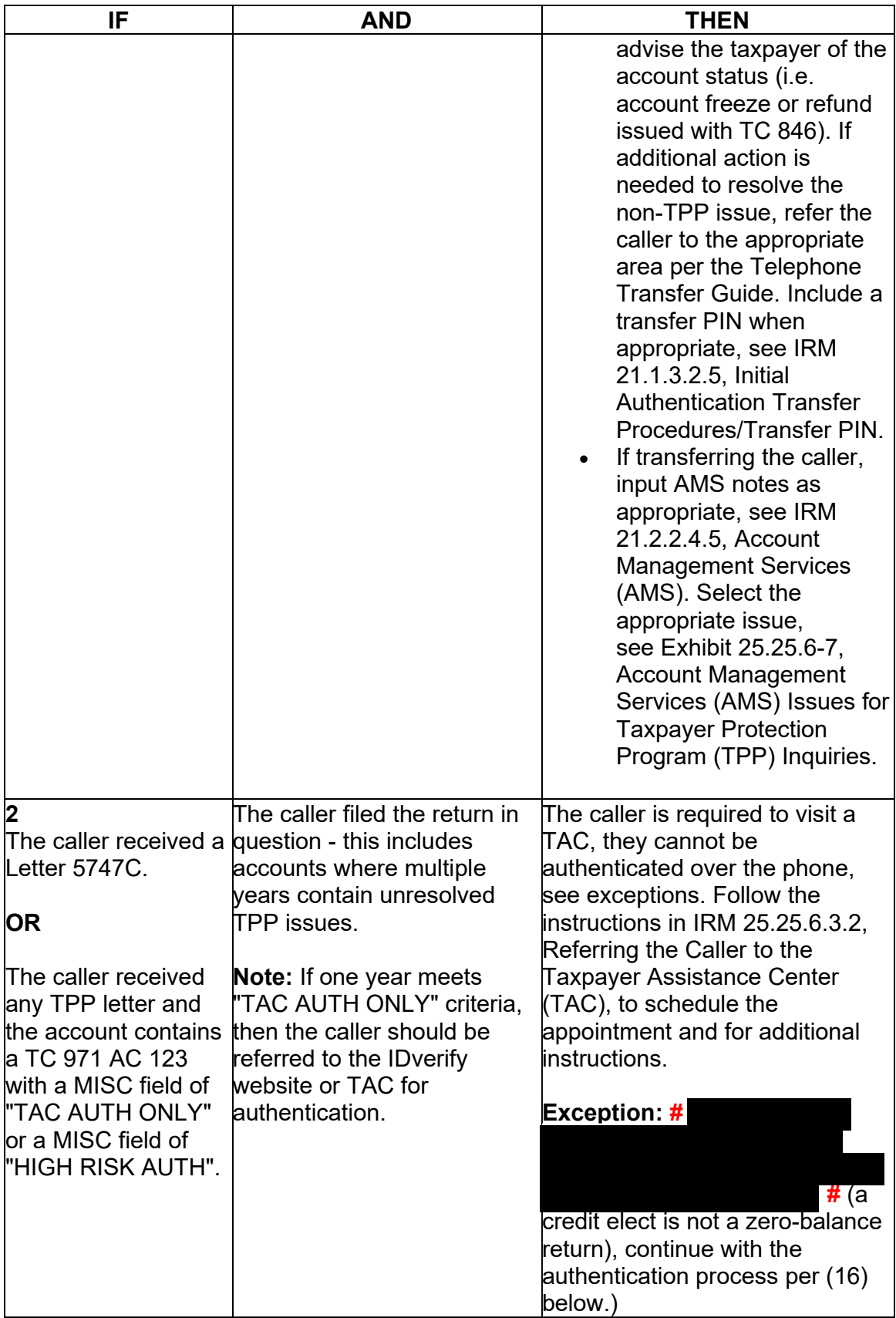

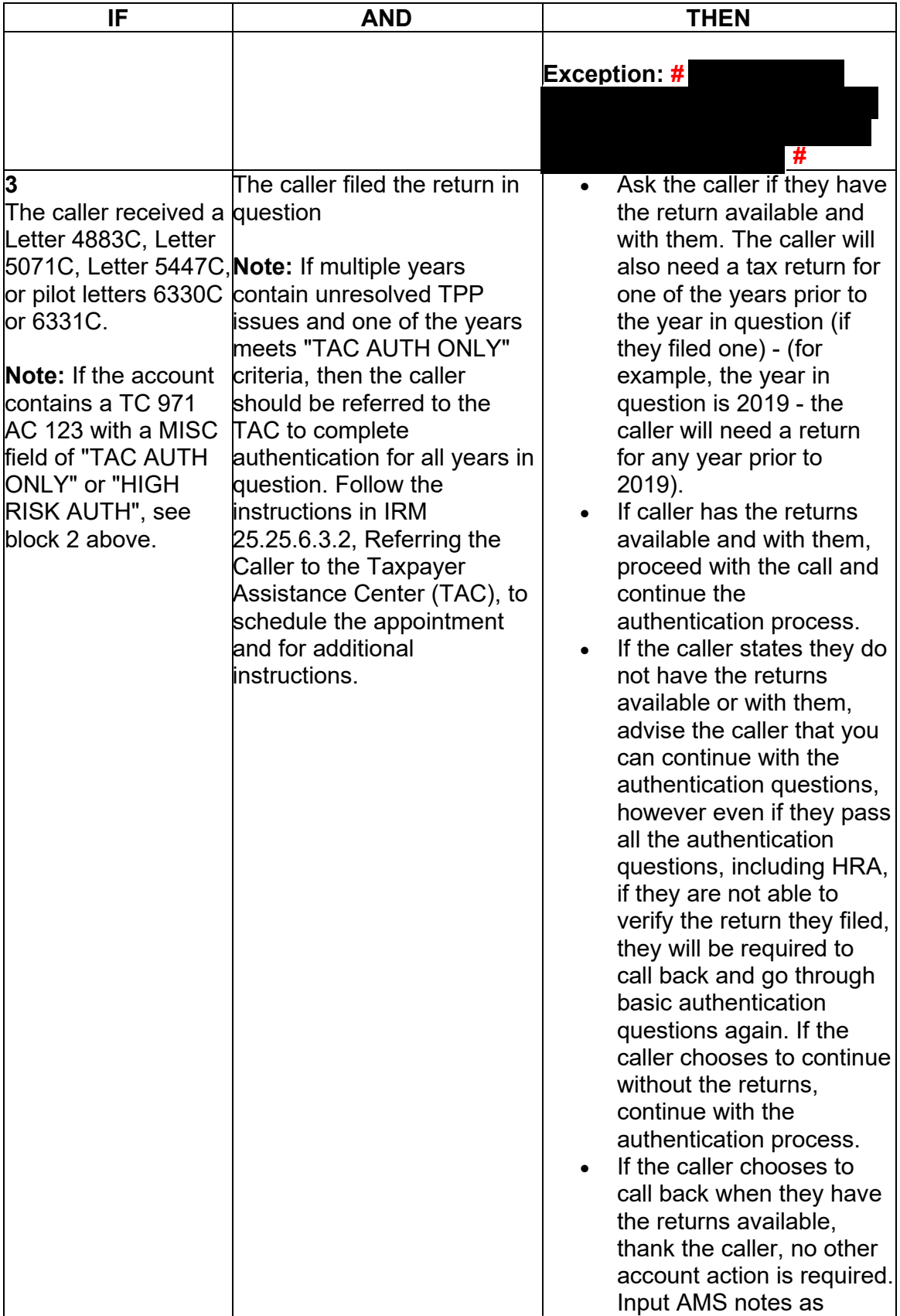

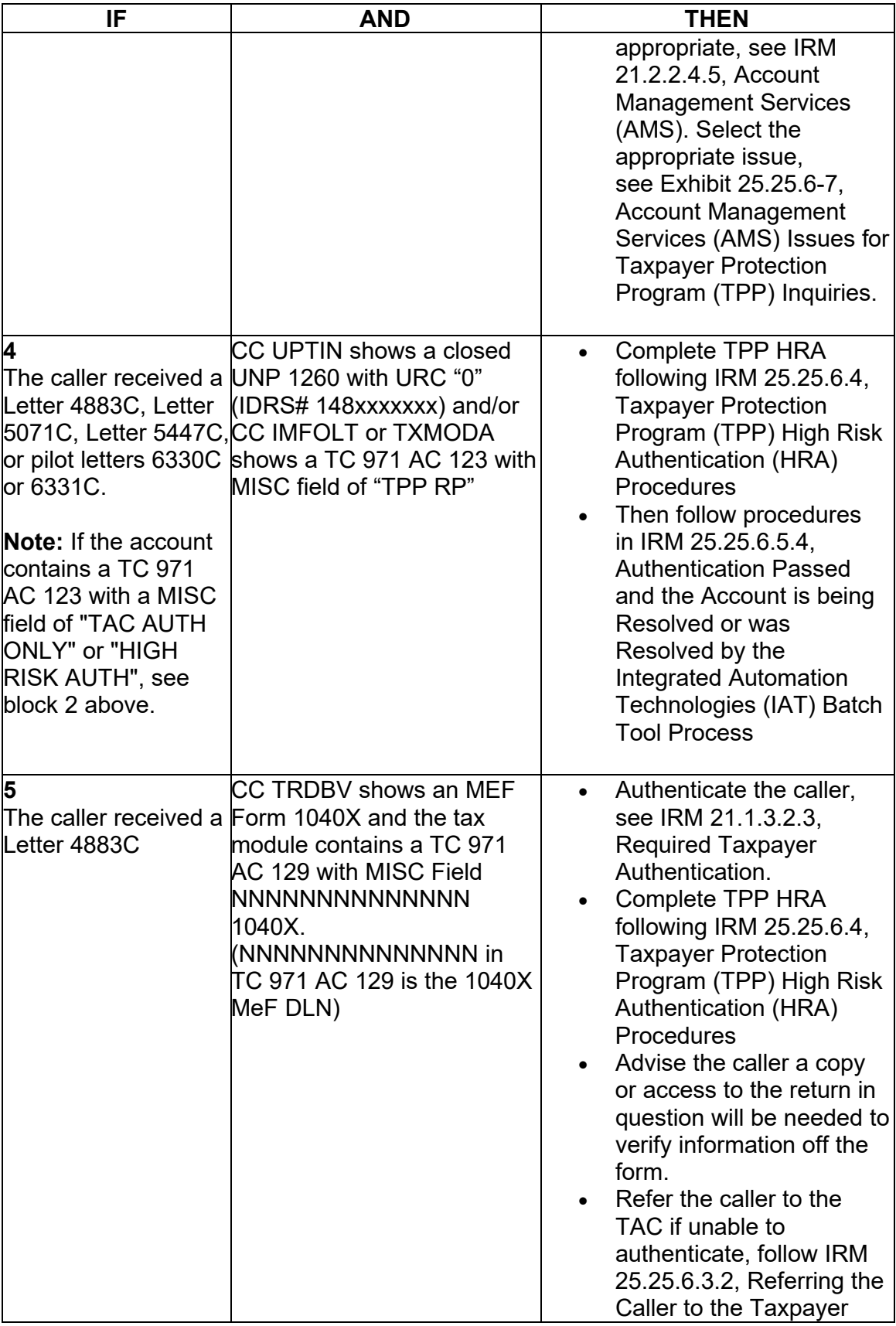

| IF                          | <b>AND</b> | <b>THEN</b>                                                                                                    |
|-----------------------------|------------|----------------------------------------------------------------------------------------------------|
|                             |            | Assistance Center (TAC) -<br><b>Taxpayer Protection</b><br>Program (TPP) Toll-Free<br>Assistors<br>If the caller authenticates,<br>$\bullet$<br>follow IRM<br>25.25.6.5.1.2.6, Taxpayer<br>Filed MeF Form 1040X<br>and the Account Contains<br>an Unreversed Taxpayer<br>Protection Program (TPP)<br>Indicator such as a<br>Transaction Code (TC)<br>971 Action Code (AC) 129<br>with MISC Field<br><b>NNNNNNNNNNNNNN</b><br>1040X to take appropriate<br>action on the account<br>for Form<br>1040X processing. |
| 6<br>#<br>#<br>Note: #<br># | n/a        | #<br>#<br>#<br>#<br>#<br>-#<br>#<br>#                                                                                                    |
| 7<br>#                      | #          | #<br>$\bullet$<br>#                                                                                                    |

*Any line marked with a # is for Official Use Only* 21

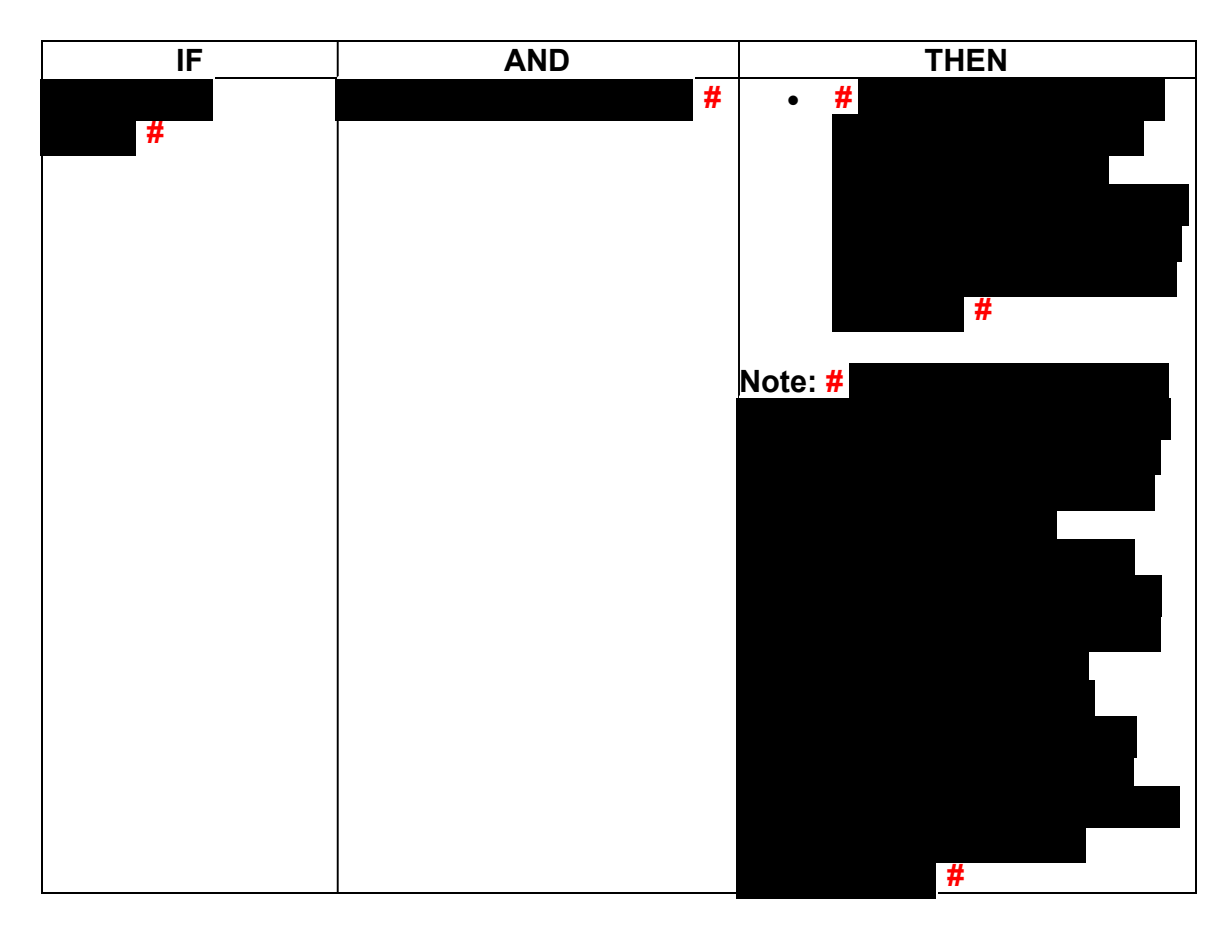

(14) Once basic authentication has been completed, research the account (example: CC TXMODA, CC UPTIN) and the AMS notes to determine if there are any unresolved TPP issues (example: open UP 126 RC "0" or unreversed TC 971 AC 129), see IRM 25.25.6.6.5, Taxpayer Protection Program (TPP) Issue not Resolved, for additional examples of unresolved TPP issues.

**Reminder:** The Integrated Automation Technologies (IAT) "UP HISTORIES" tool can be used to quickly locate the return that is unpostable (UP) 126 reason code (RC) "0".

**Note:** Before determining there are no unresolved TPP issues, ensure the letter is in the name of the taxpayer identification number (TIN) owner. If the letter contains the name of the TIN owner and the UP 126 cannot be seen under the caller's TIN, ask the caller for the control number listed on the letter. Research the control number using CC TRDBV to determine what TIN the return is under. The TIN for the return can be located on the first page of the CC TRDBV Return Detail Screen.

(15) After basic authentication is completed where the caller is claiming they filed the return in question and research indicates there are unresolved TPP issues on the account, follow the chart below:

### **Note: #**

*Any line marked with a # is for Official Use Only* 22

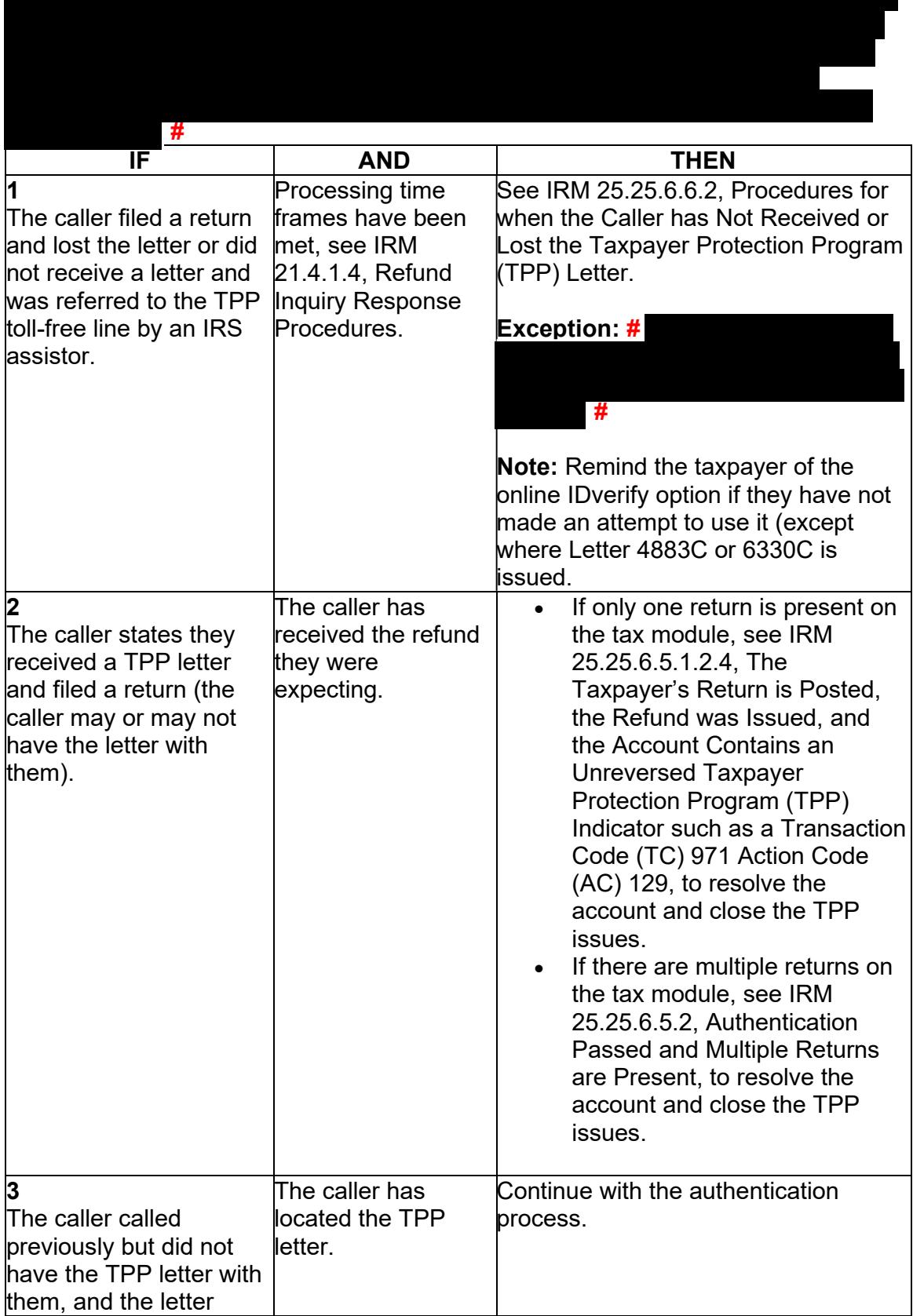

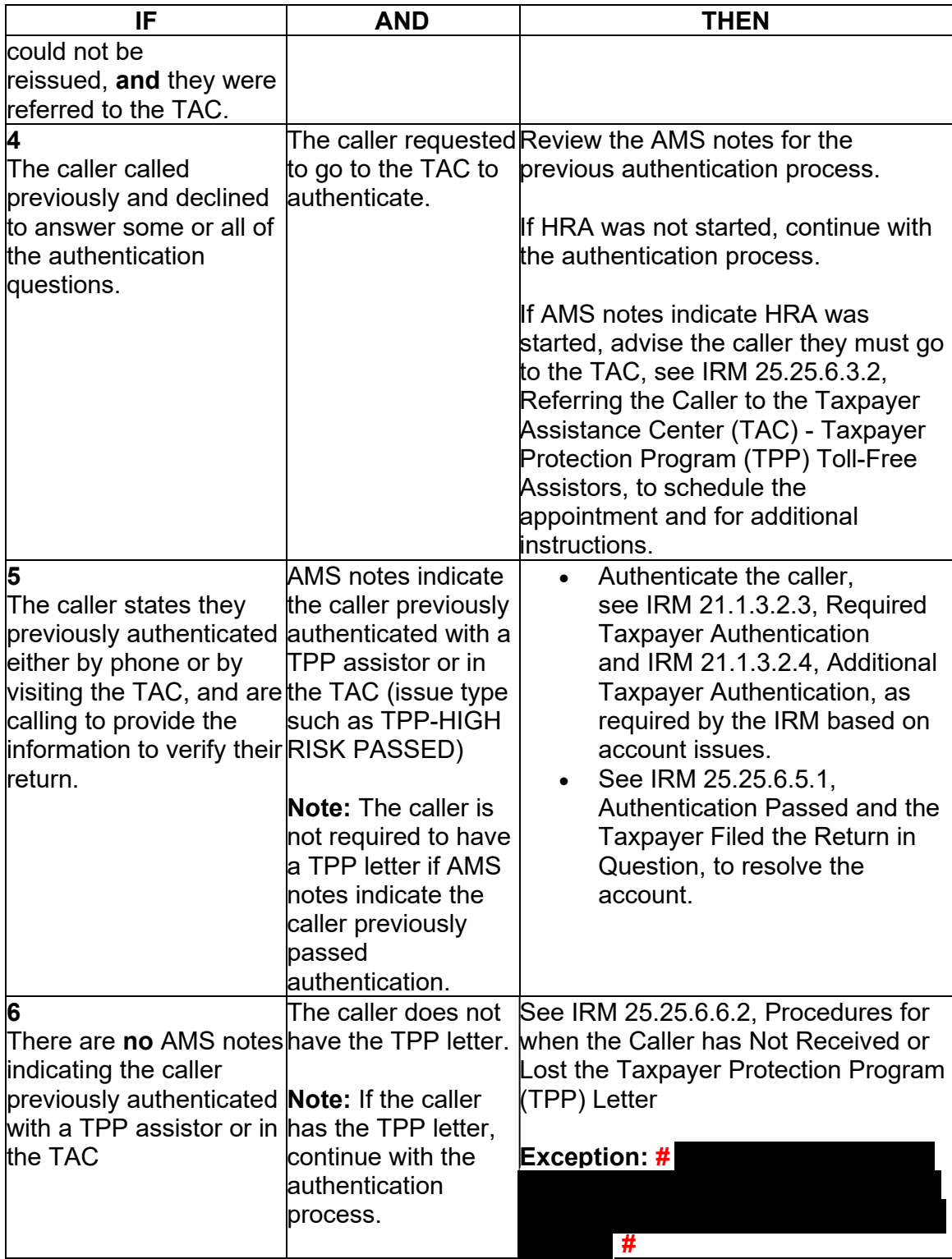

 (16) For all **# #** calls, if the caller states they called previously but the call was disconnected/dropped and authentication and/or HRA was not completed, see IRM 25.25.6.3.3, Caller Previously Failed to Authenticate - Taxpayer Protection Program (TPP) Assistors.

(17) After the above procedures have been completed, if not already obtained, ask the caller for the control number listed on the TPP letter (located above the salutation line (Dear Taxpayer)). **#** 

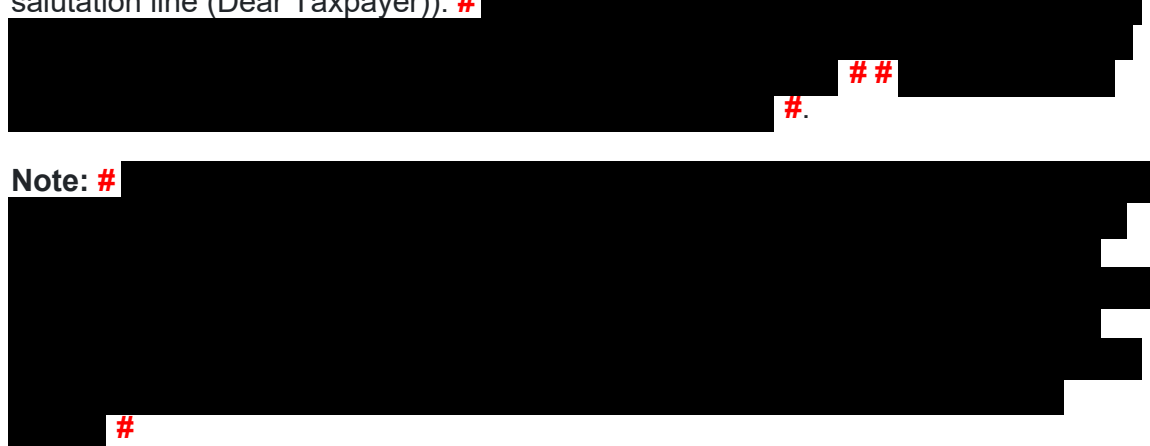

Follow the chart below to resolve the issues and respond to the caller:

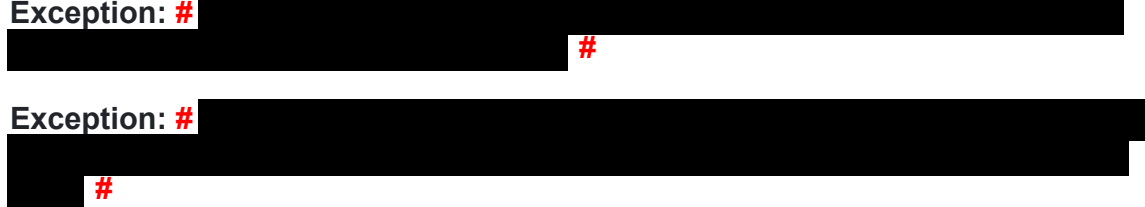

**Note:** If the caller has received multiple TPP letters for the same year or multiple years, then only the control number from one letter is required. **#** 

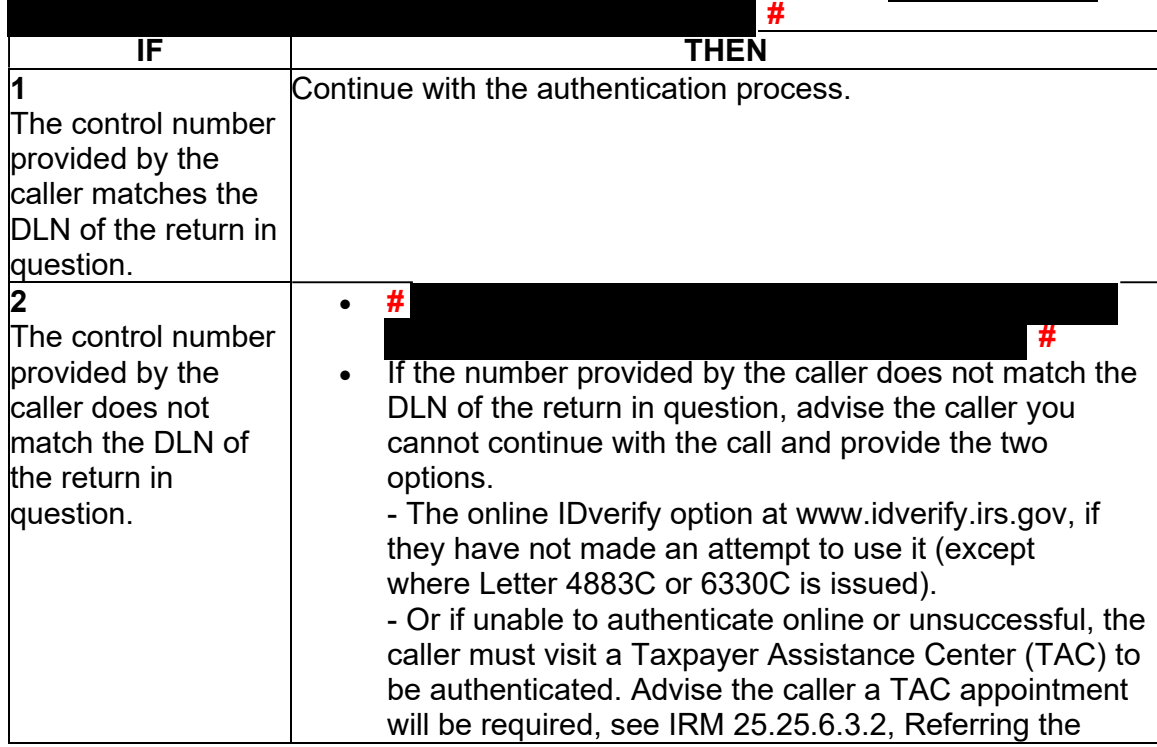

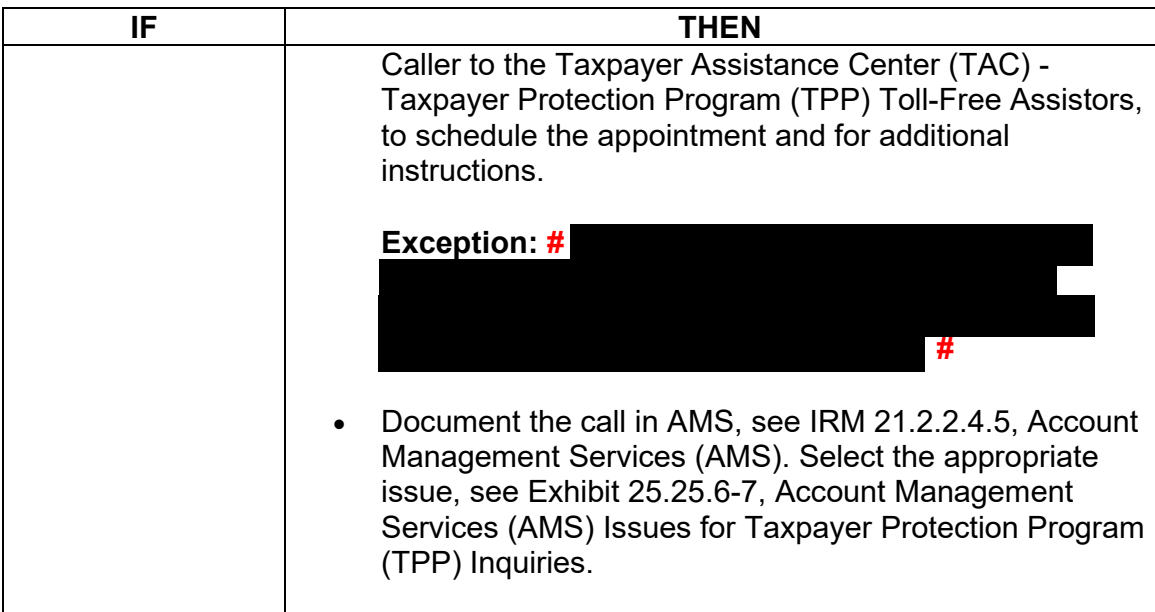

(18) Once the control number has been verified, follow the chart below to resolve the account and respond to the caller:

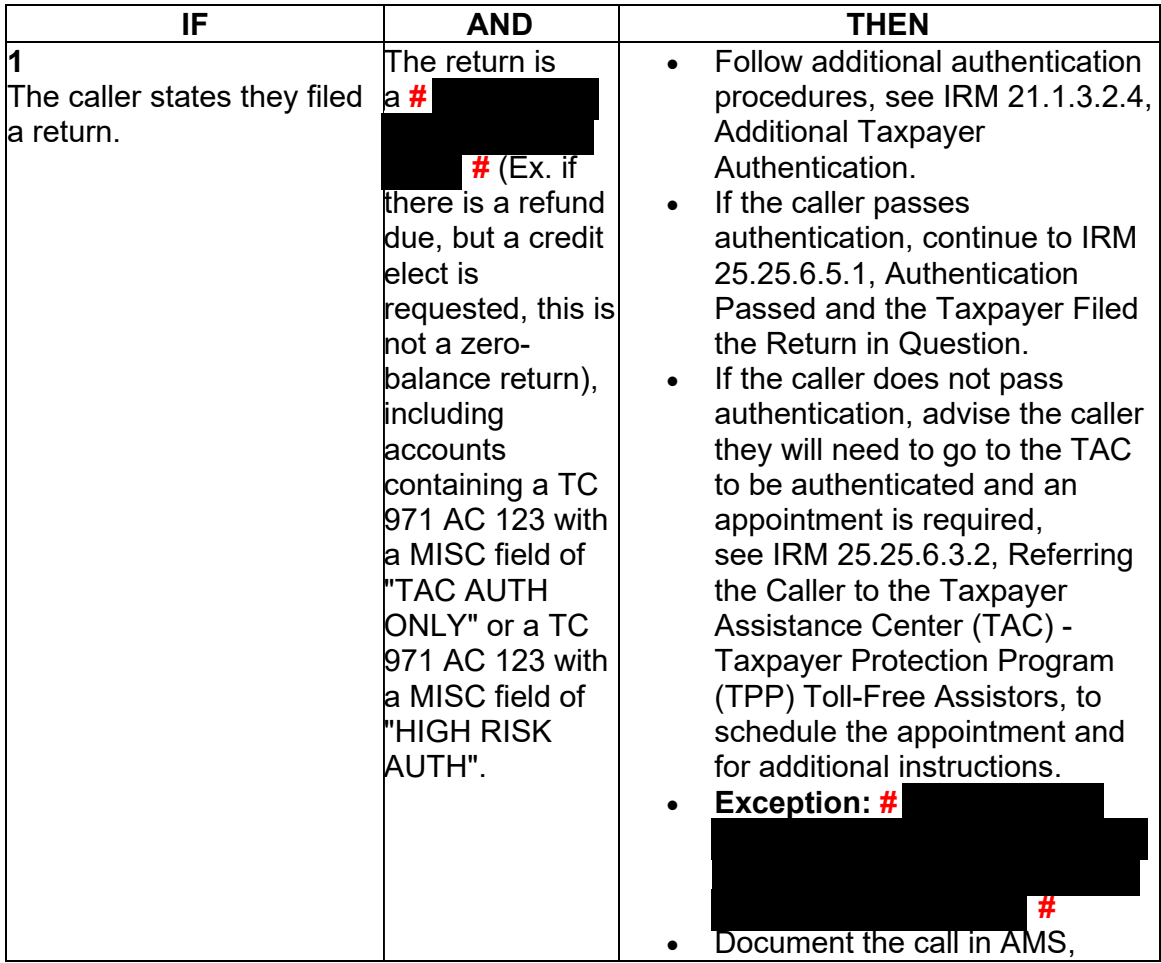

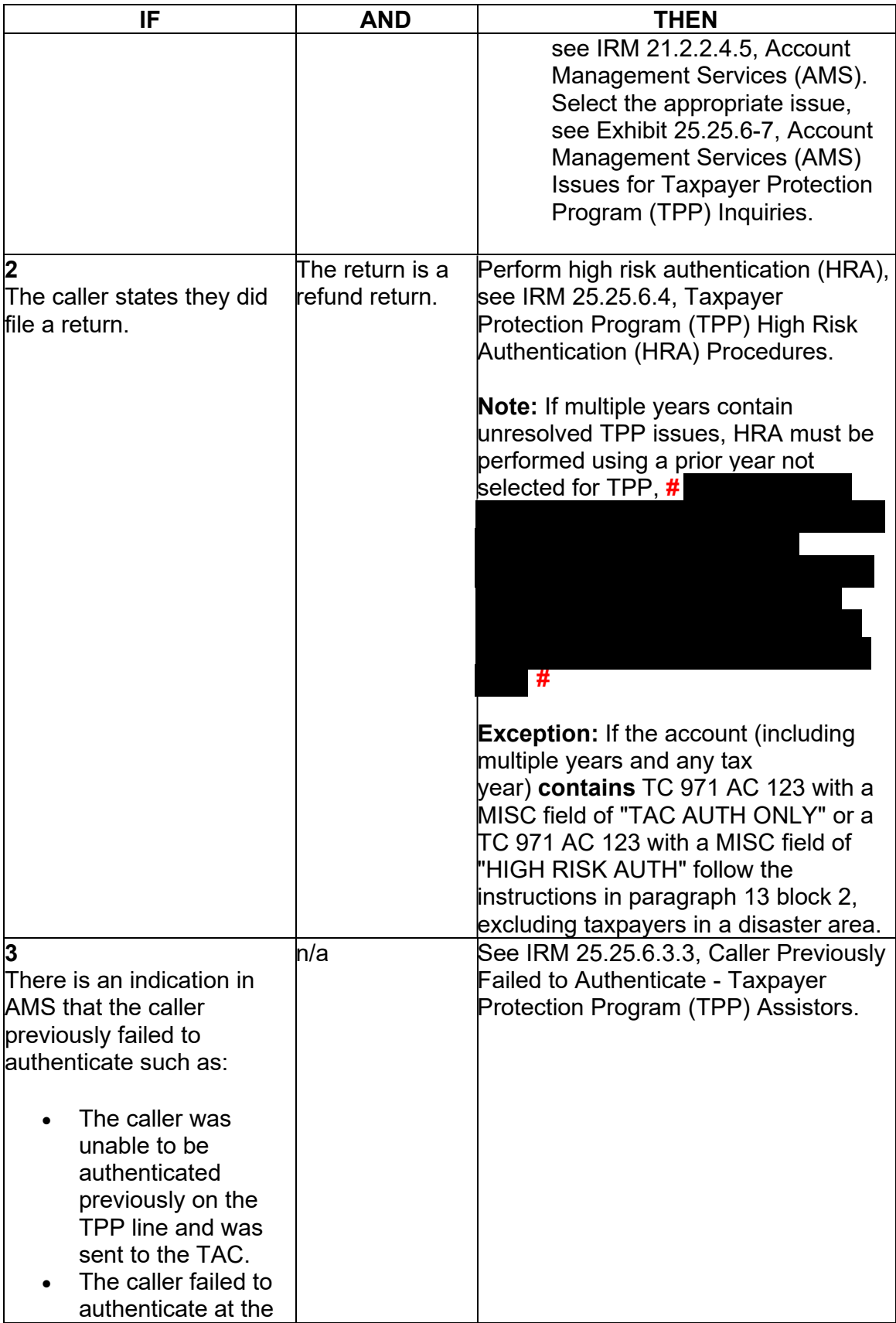

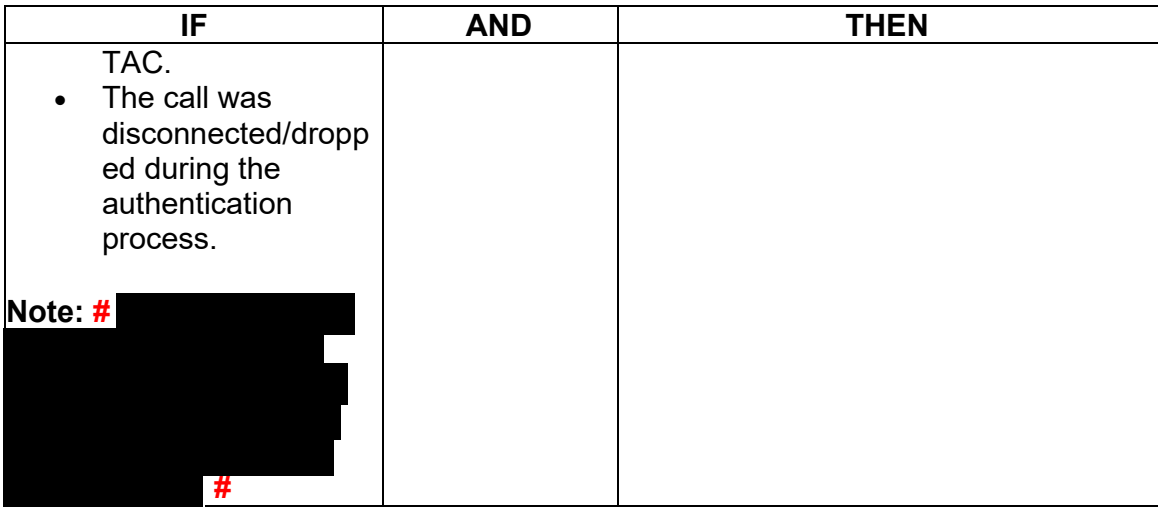

## **IRM 25.25.6.6 - Added procedures for marker TC 971 AC 129 MISC field FILTER X and V. Updated procedures for specific markers.**

(1) Accounts meeting the Taxpayer Protection Program (TPP) criteria can be identified by specific transaction codes, see IRM 25.25.6.1.7, Taxpayer Protection Program Overview. The codes do not indicate confirmed identity theft or a fraudulent return; they indicate that additional authentication of the caller is needed prior to the posting of the return or releasing of the refund.

**Note:** If the account contains a transaction code (TC) 971 action code (AC) 123 with a MISC field of "TPP RECOVERY", follow the guidelines in IRM 25.25.6.1.7.1, Taxpayer Protection Program (TPP) Recovery Project.

 Verification Service website, or visit their local Taxpayer Assistance Center (TAC), to (2) When a return is selected for additional authentication, one of the following letters will be sent to the taxpayer advising them to contact TPP, access the Identity authenticate their identity:

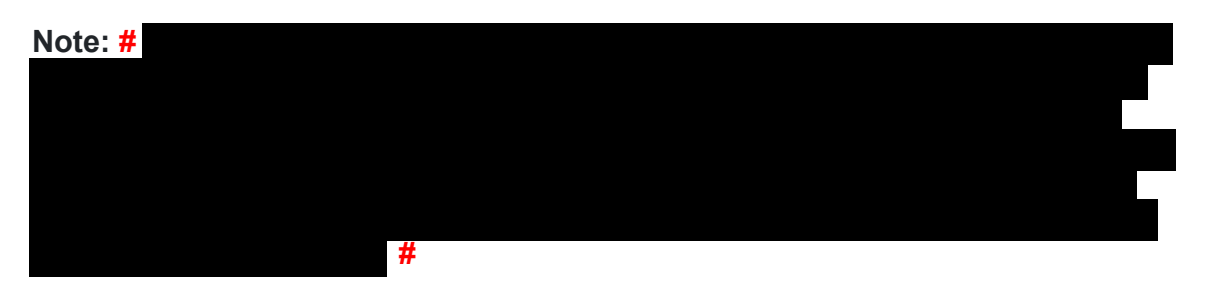

 markers and in some instances, multiple letters may be issued in error. If the caller **Note:** Issuance of the letter will not appear on command code (CC) ENMOD however, CC TXMODA may contain a TC 971 AC 123 with the letter number in the MISC field. Due to programming issues, some accounts will show multiple TPP letter inquires about multiple letters and there is no other UNP 1260 associated with the

*Any line marked with a # is for Official Use Only* 28

duplicate letters, apologize to the taxpayer for the error. Some taxpayers may or may not have already authenticated.

- Letter 4883C, Potential Identity Theft during Original Processing issued on accounts for returns filed with an address in the United States. The account may contain a TC 971 AC 123 with a MISC field of "STEP-UP AUTH" (4883SP - Spanish version)
- Letter 5447C, Potential Identity Theft during Original Processing; Foreign Address - issued on accounts for returns filed with an address outside the United States (5447SP - Spanish version)
- *ONLY*  issued on accounts with a TC 971 AC 123 with "TAC AUTH ONLY" in • Letter 5747C, *Potential Identity Theft during Original Processing - TAC AUTH*  the MISC field or "HIGH RISK AUTH" (5747SP - Spanish version). The letter comes with the online verification option that instructs the taxpayer to use the ID Verify website at<www.idverify.irs.gov>to authenticate their identity and also provides the option to visit their local Taxpayer Assistance Center (TAC) for in-person visits. Be aware that some taxpayers will not be provided the online option if exception criteria is met.
- *Option*  issued for accounts meeting specific criteria. The letter will provide a • Letter 5071C, *Potential Identity Theft During Original Processing with Online*  web address to the Identity Verification Service landing page located via the IRS.gov website. The letter and the website instruct the taxpayer to use the IDverify website to authenticate their identity.
- For the 2021 filing season, a pilot will be conducted with two new TPP authentication letters. The pilot letters will be issued to a limited amount of taxpayers, all other TPP taxpayers selected for authentication will be issued one of the regular TPP letters listed above.

- **Letter 6330C**, Potential Identity Theft during Original Processing - **Letter 6331C**, Potential Identity Theft during Original Processing with Online **Option** 

If taxpayers call regarding one of the pilot letters, assistors will follow the instructions for the corresponding letter below.

-If the caller was issued the **Letter 6330C**, employees will use procedures for Letter 4883C to address the inquiry throughout the IRM.

-If the caller was issued the **Letter 6331C**, employees will use procedures for Letter 5071C to address the inquiry throughout the IRM.

 The new pilot letters **cannot** be reissued, therefore the corresponding letter below must be issued if the TP did not receive, misplaced/lost or did not receive the letter.

Issue corresponding letter:

Letter  $6330C = 4883C$ Letter  $6331C = 5071C$ 

**Note:** For information on the ID Verify process, see IRM 25.25.6.3.5, ID Verify - TPP Online Authentication.

*Any line marked with a # is for Official Use Only* 29

 number (example 4883C) as a keyword in the search field on IRS.gov. (3) The taxpayer can obtain additional information regarding the letter, required authentication documents, and other identity theft information by using the letter

(4) Prior to taking any actions in this IRM section, authentication procedures should have been completed, see IRM 21.1.3.2.3, Required Taxpayer Authentication, and IRM 21.1.3.2.4, Additional Taxpayer Authentication, as required by the IRM, based on the account issues.

 (5) If the taxpayer **has not** received a TPP letter, determine if the taxpayer has allowed the appropriate processing time frame, see IRM 21.4.1.4, Refund Inquiry Response Procedures, before continuing with the call. If the taxpayer has not allowed the appropriate processing time frame, advise the taxpayer to allow the appropriate time frame and call back. If the taxpayer has allowed the appropriate time frame or has received a TPP letter, proceed with the instructions below.

**Exception:** Taxpayers calling because their return was rejected by the IRS due to their taxpayer identification number (TIN) being previously used to file a return do not need to allow the appropriate processing time frame.

 14 days of the date of the call, **AND** a TC 971 AC 123 containing the letter number in the MISC field is **NOT** present, then advise the caller to allow 14 days (30 days field **IS** present, then advise the caller to allow 14 days (30 days for Letter 5447C) **Note:** If the unpostable (UP) 126 reason code (RC) "0" posted to the account within for Letter 5447C) from the status date on CC UPTIN of the UP 126 RC "0" to receive the TPP letter. If the TC 971 AC 123 with the letter number in the MISC from the posting date of the TC 971 AC 123. For example: Returns held up in the Error Resolution System (ERS) process may be past the normal processing time frame, however the return was only recently selected by the TPP program.

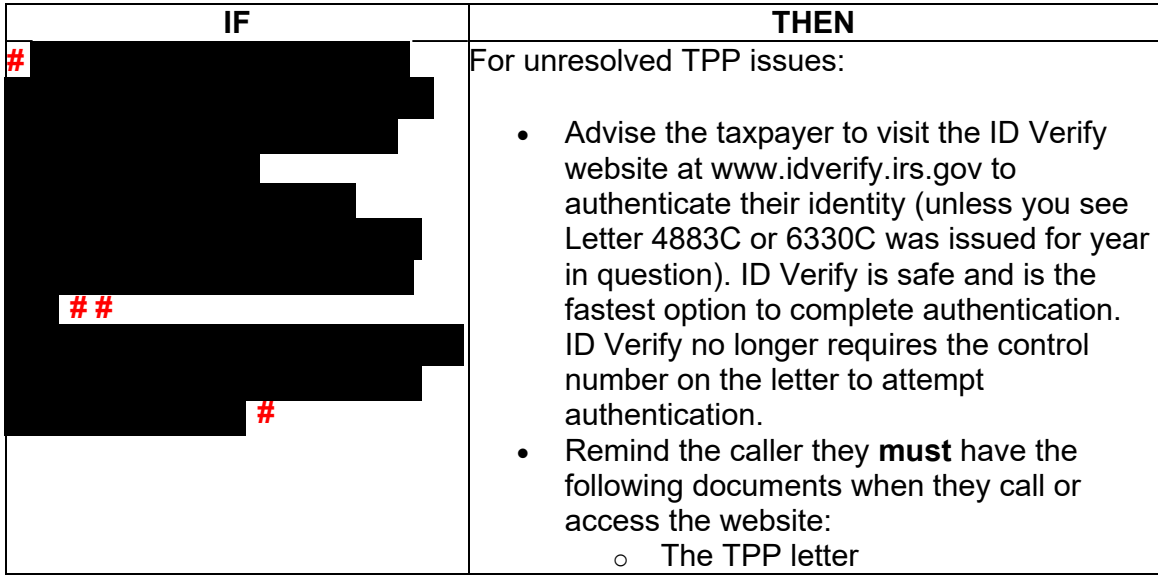

(6) Follow the instructions below based on the caller's inquiry:

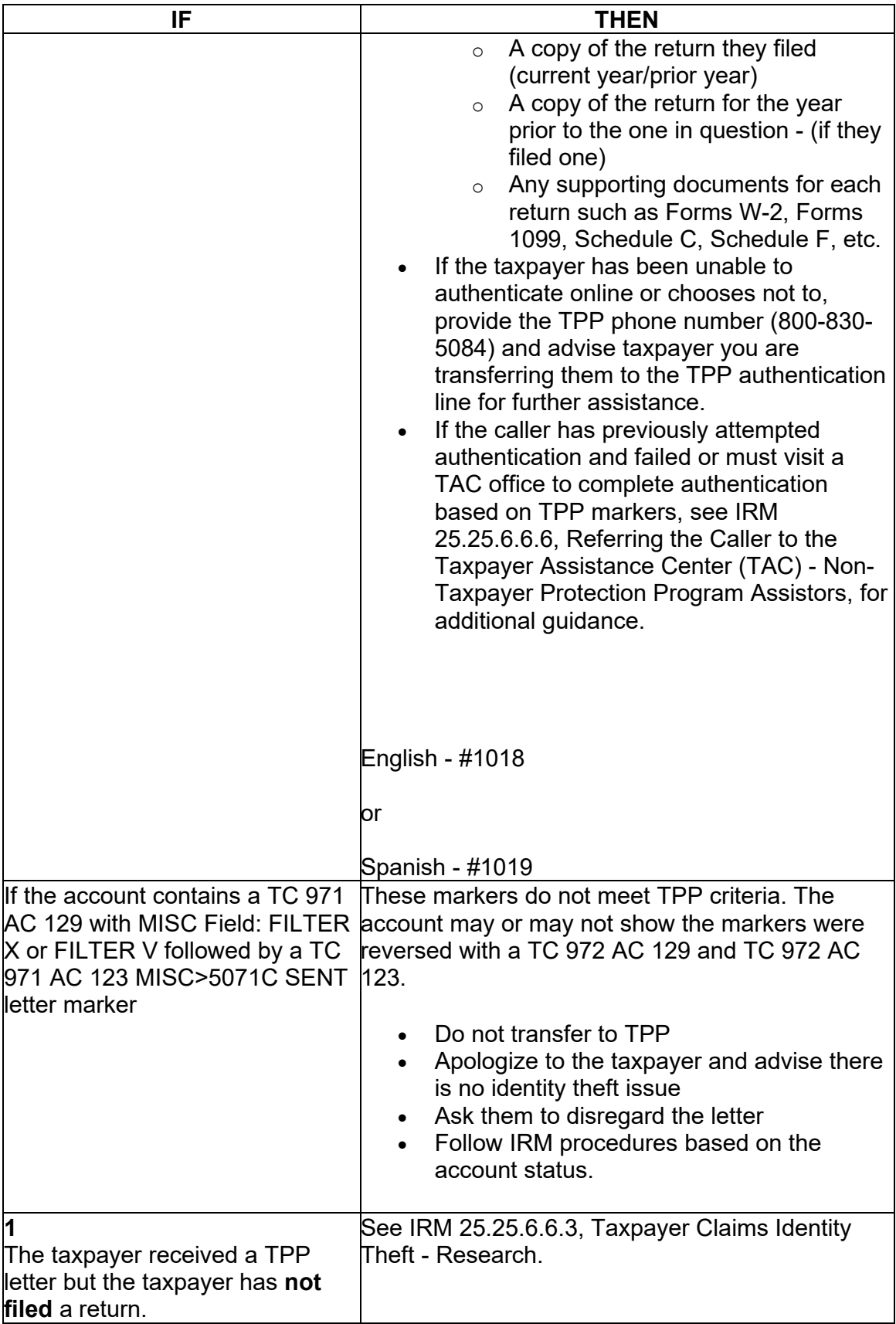

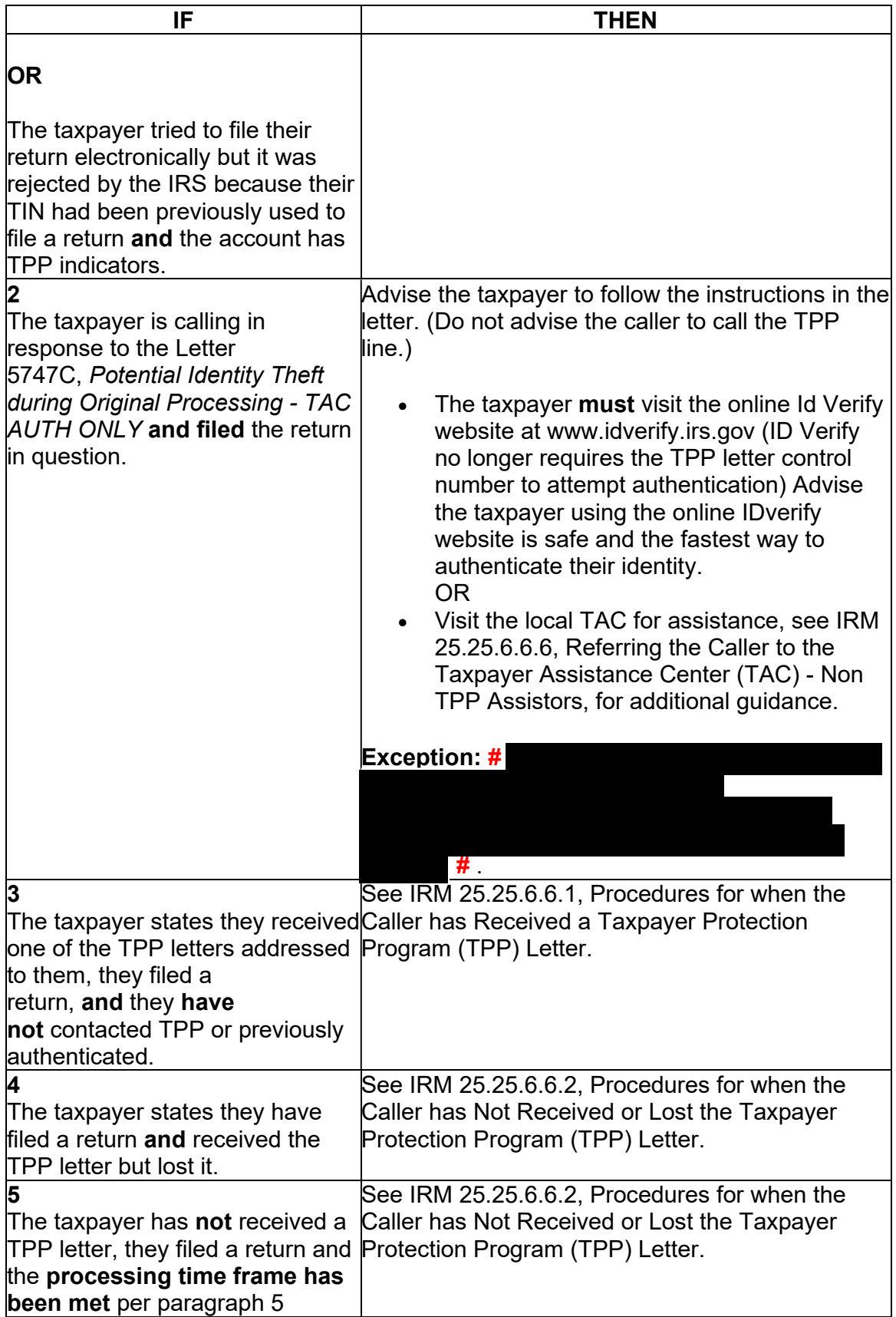

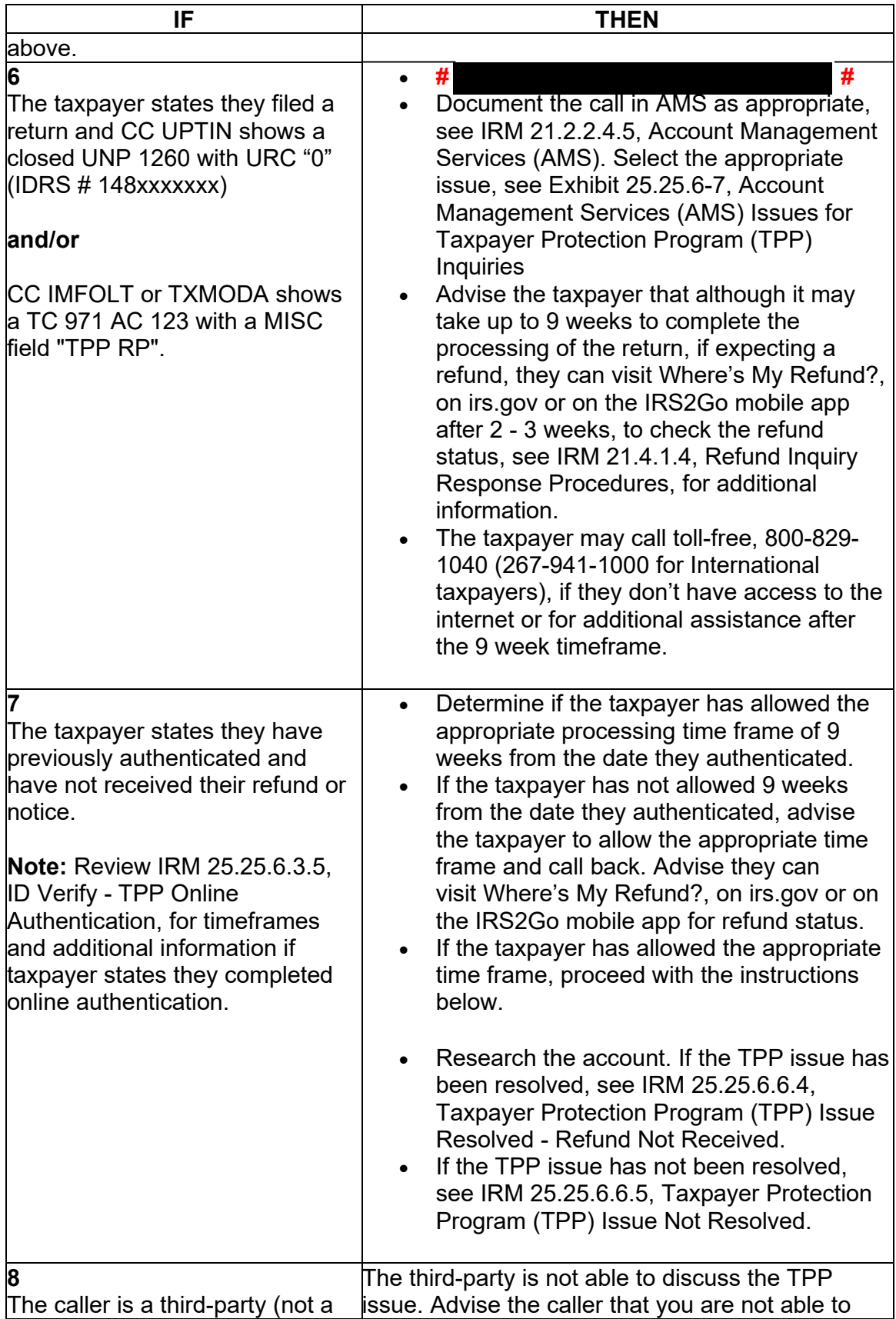

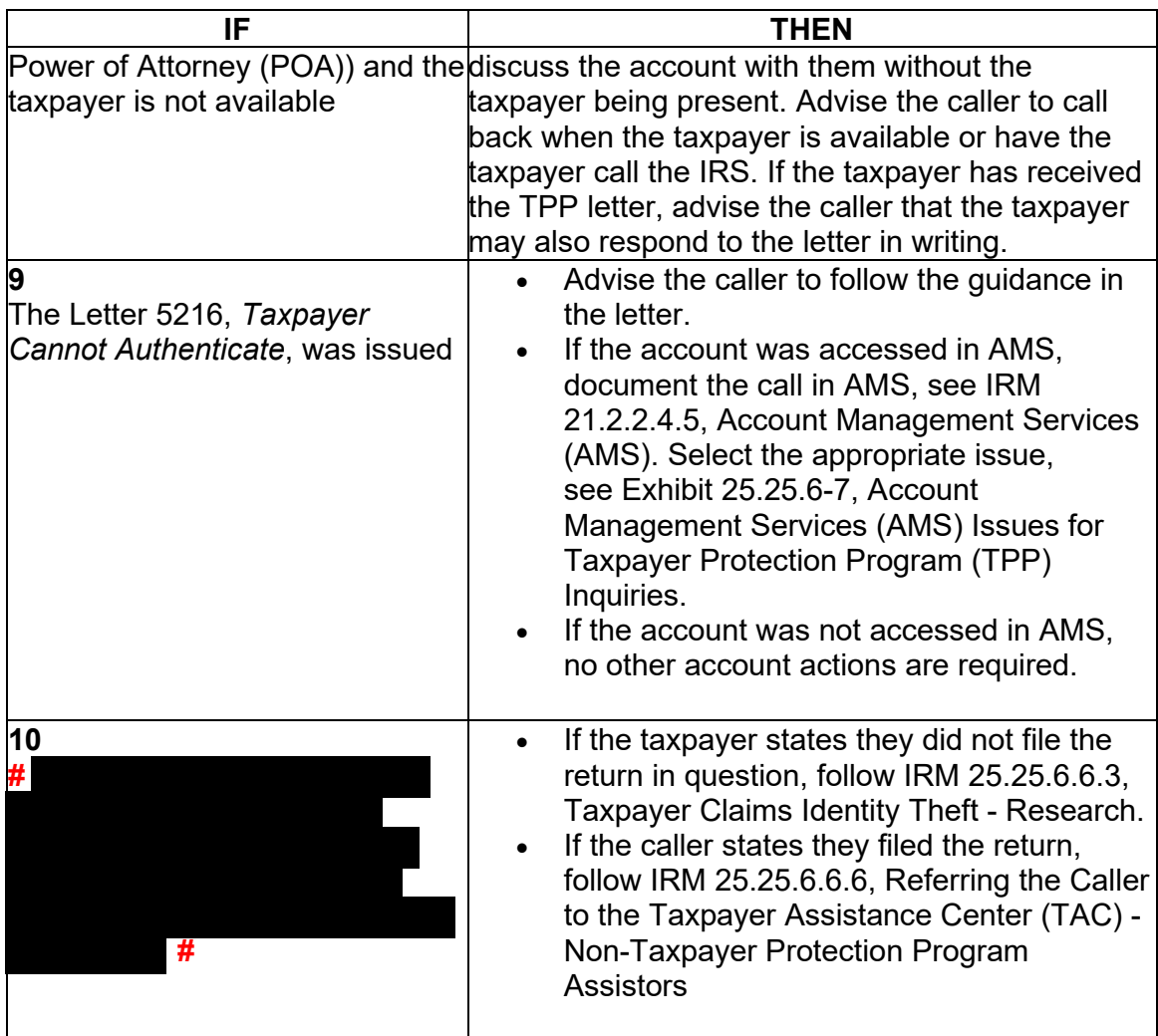

### **IRM 25.25.6.6.4(5) - Updated timeframes and procedures not to re-send after previous submission.**

(5) If all TPP issues have been resolved and the taxpayer allowed the appropriate time frame to receive the refund or notice, follow the chart below to respond to the taxpayer and resolve the account:

 unless there is a corresponding return that is UP 126 RC **0** and it is unresolved (DLN **Note:** An unreversed TC 971 AC 124 is not an indication of an open TPP issue, in the MISC field of the TC 971 AC 124 matches the DLN of the unpostable return). Do not forward cases/inquiries to RIVO if the only issue is the unreversed marker and the return has posted and no other TPP marker is present. There may be instances where the marker was left unreversed in error. RICS will conduct mass clean up 2-3 times a year to ensure markers are reversed if the TPP issue was previously resolved.

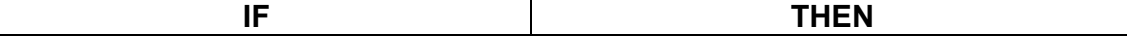

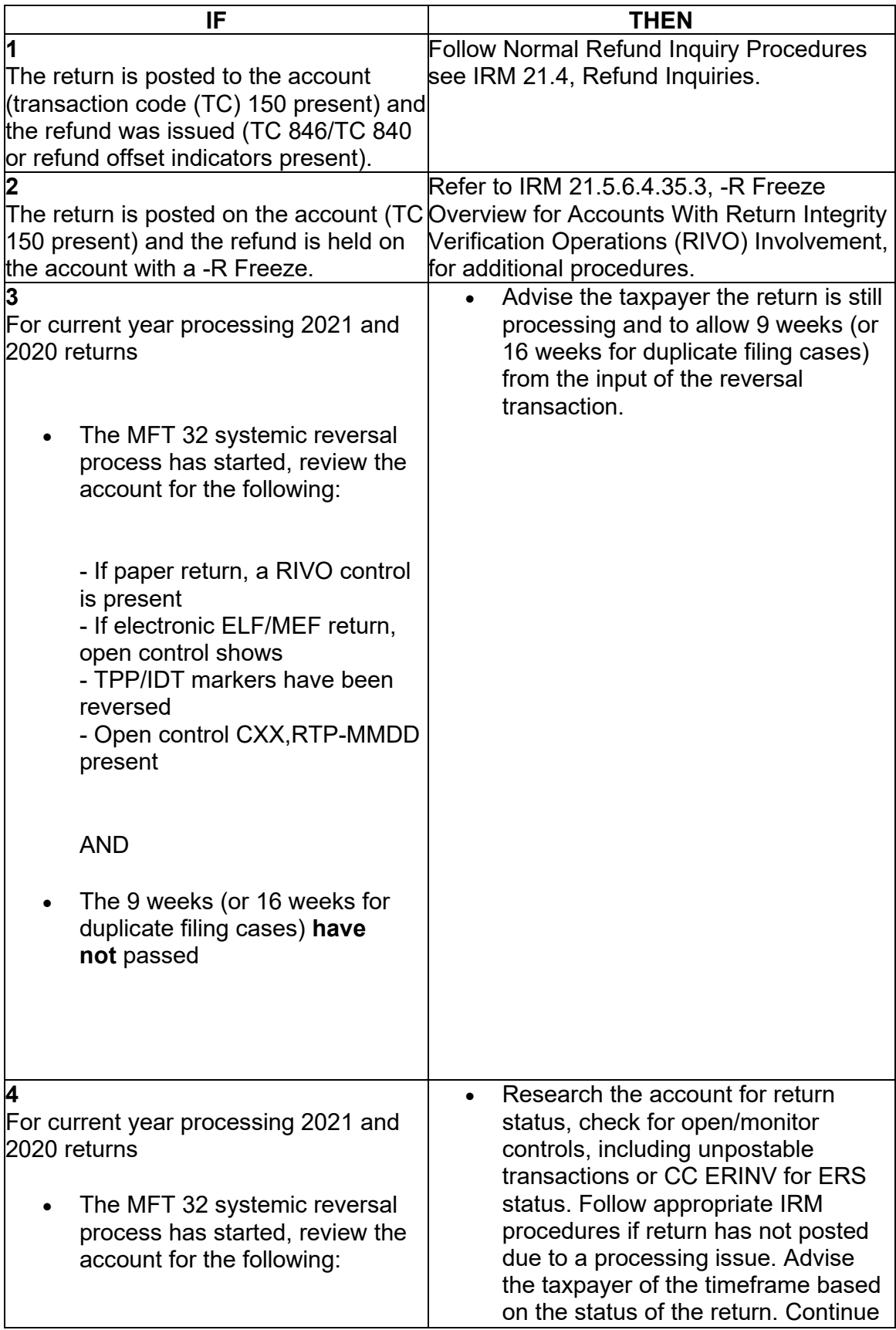

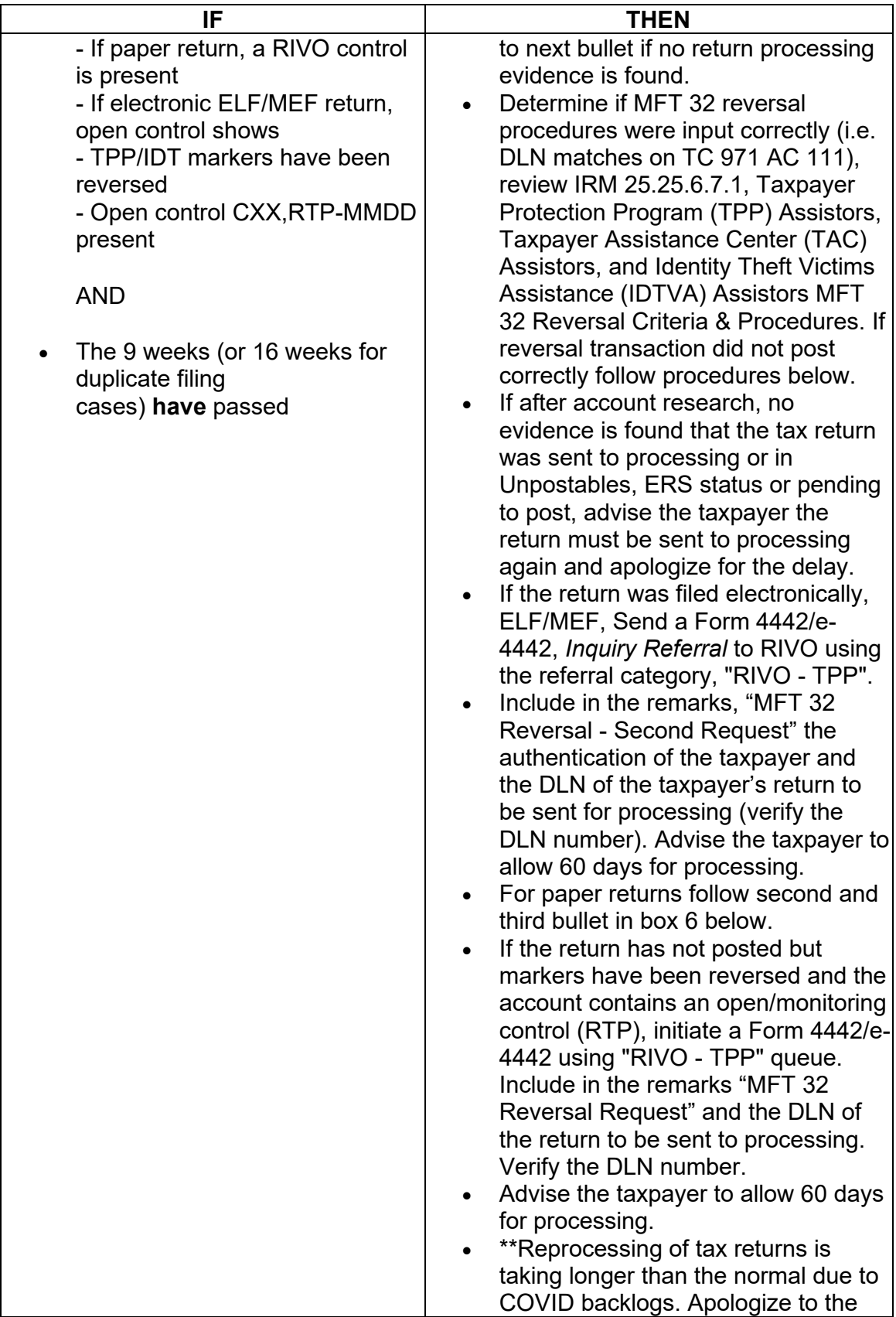

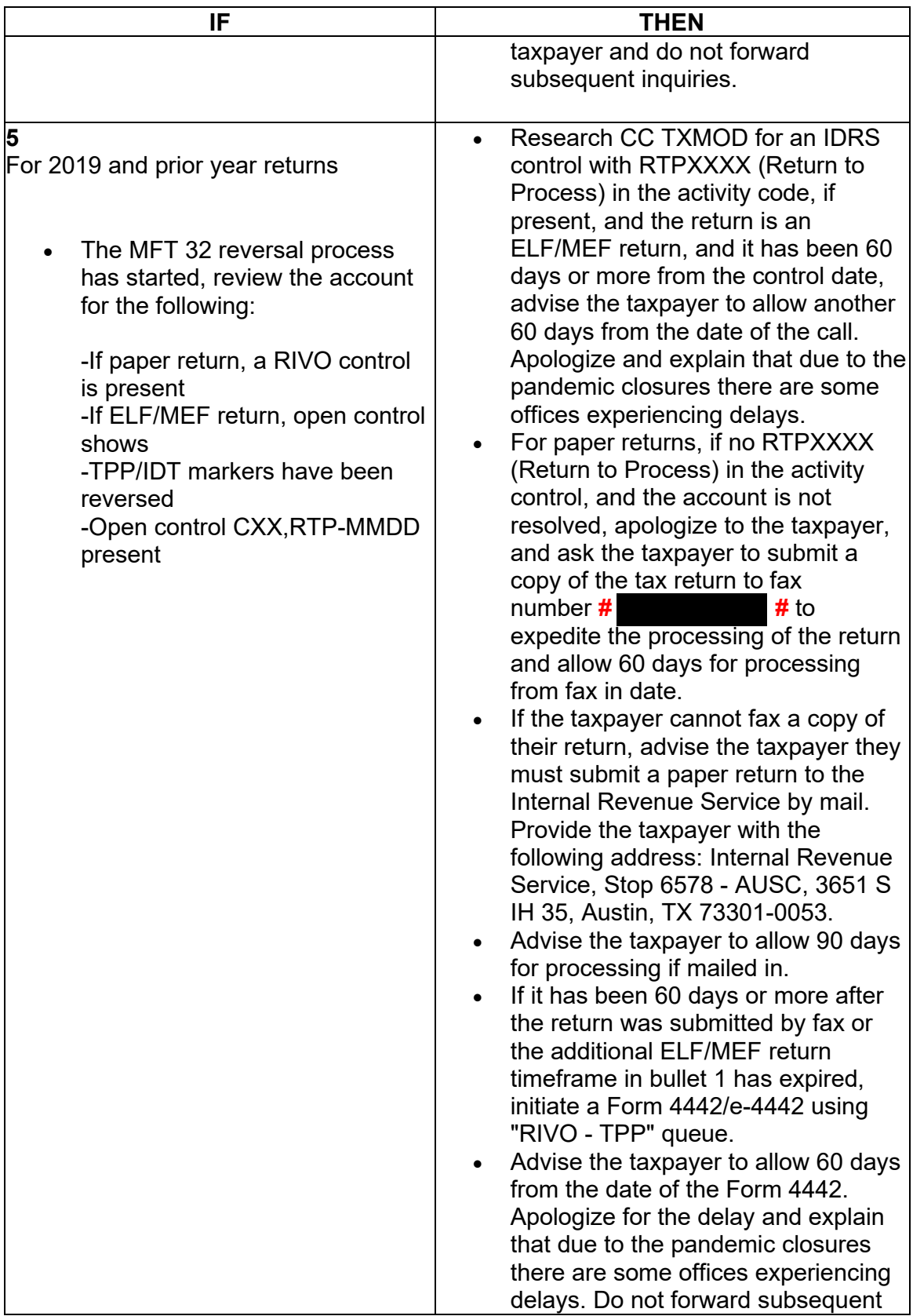

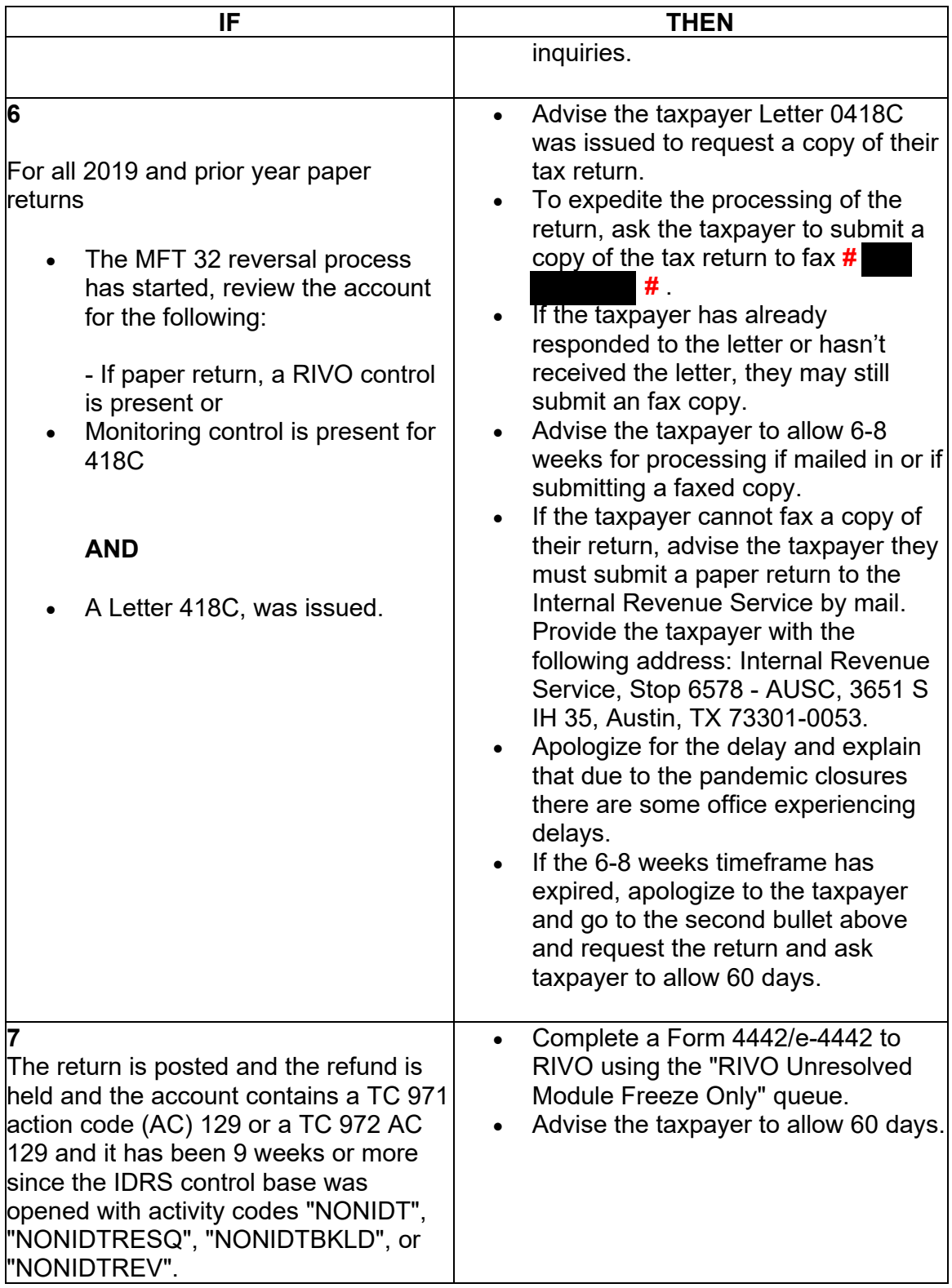

# **IRM 25.25.6.6.6 - Updated instructions for specific markers.**

 *Processing - TAC AUTH ONLY*, or Account Management Services (AMS) notes (1) For Non Taxpayer Protection Program (TPP) assistors, if the caller cannot provide a verifiable address that matches command code (CC) ENMOD or CC TRDBV, or the caller received a Letter 5747C, *Potential Identity Theft during Original*  indicate the caller was previously sent to the Taxpayer Assistance Center (TAC) because they failed high risk authentication, advise the caller they cannot be authenticated over the phone and must visit a TAC, and follow the table below to advise the caller:

 or restrictions, provide the **fax** instructions in IRM 25.25.6.3.2, Referring the Caller to **Note:** \*\*Temporary Guidance due to COVID-19 Impact\*\* Throughout the remainder of this section, for instances where the caller must visit a TAC to complete the authentication process, if the caller is unable to visit the TAC due to COVID reasons the Taxpayer Assistance Center (TAC) - Taxpayer Protection Program (TPP) Toll-Free Assistors.

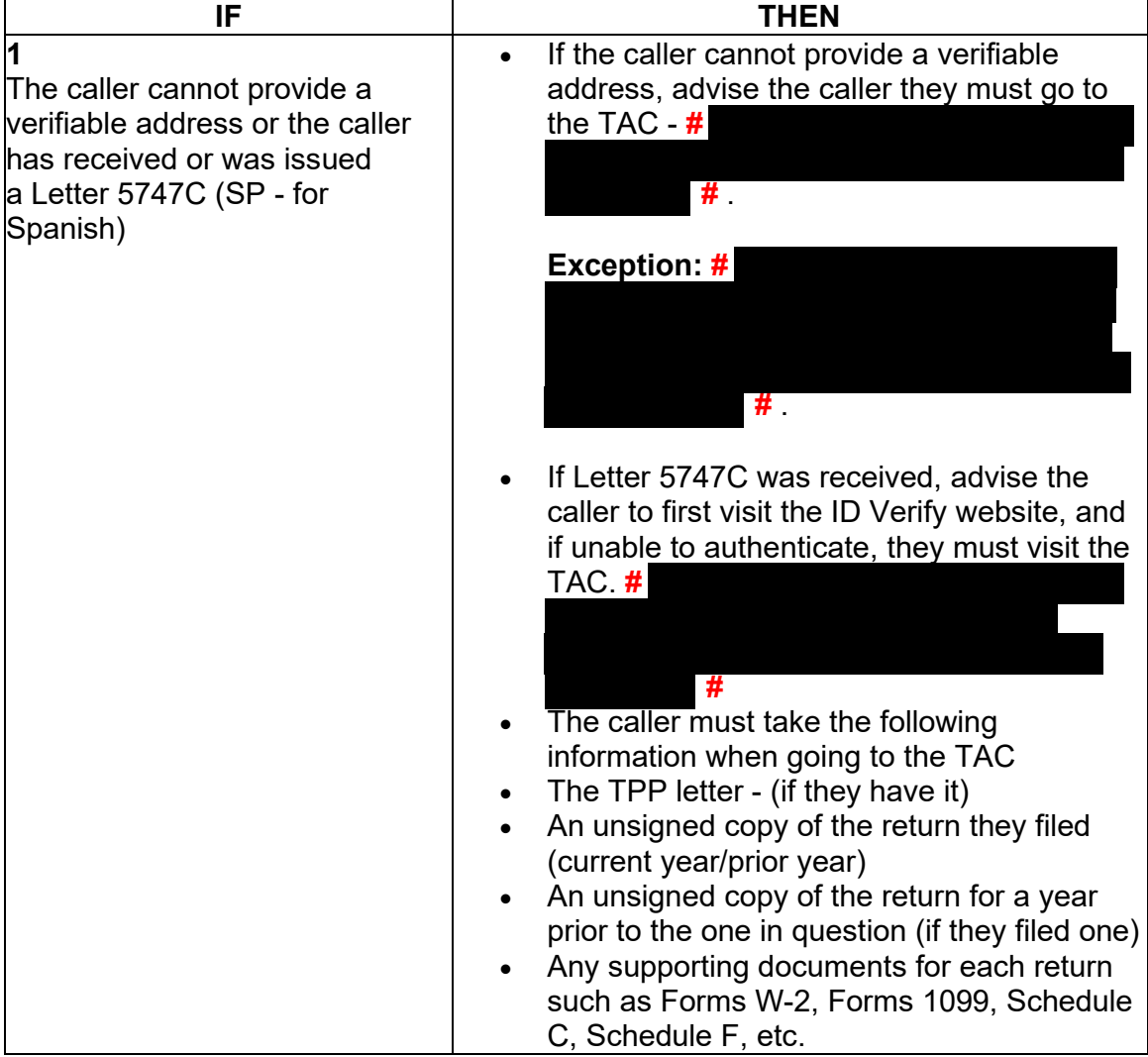

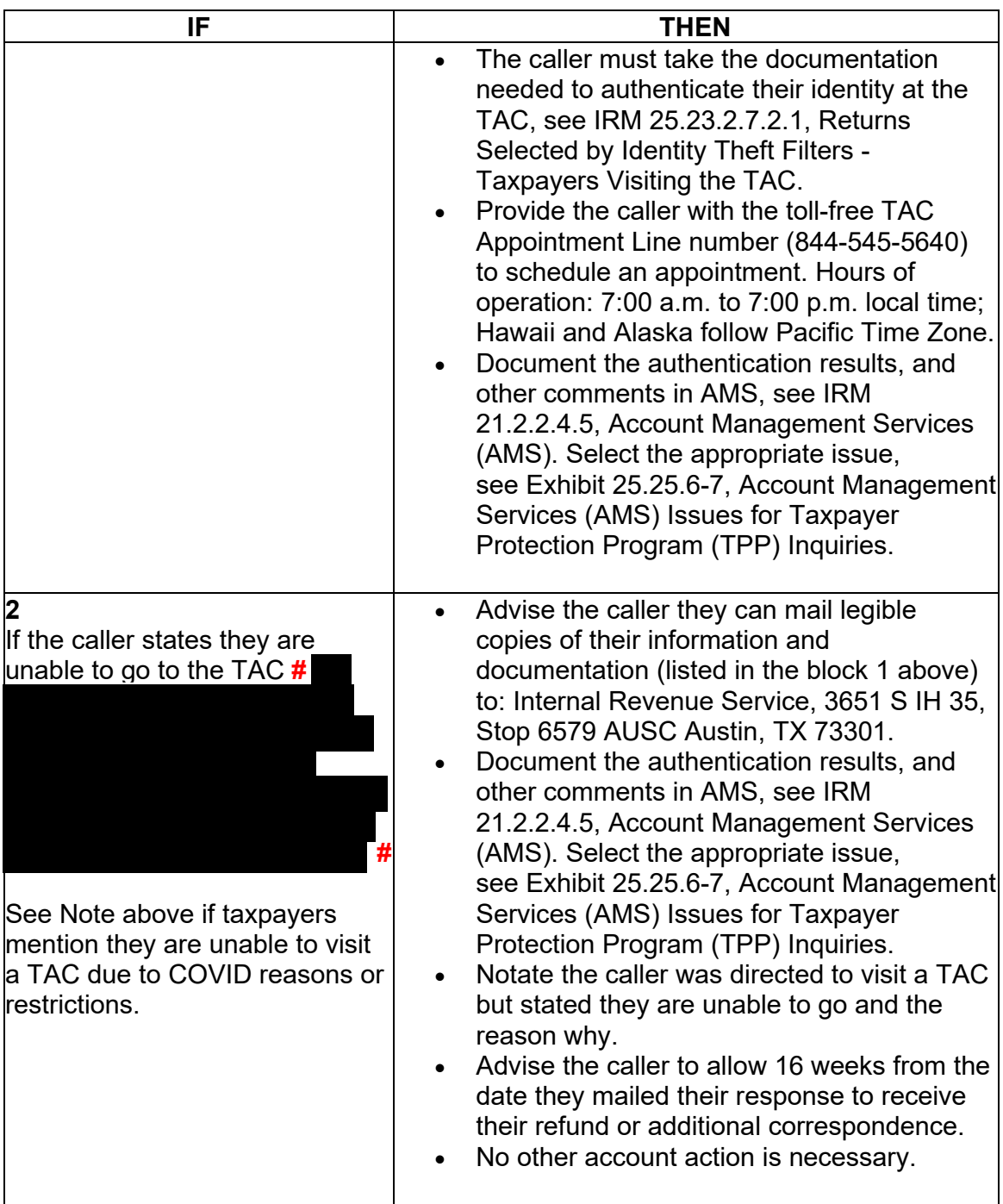

# **IRM 25.25.6.7.1 - Updated to explain that due to backlog processing of returns is causing longer delays for returns to post.**

(1) Returns that have been moved to MFT 32 as identity theft returns may be moved to MFT 30. The MFT 32 reversal transactions for current (2021) and preceding tax

year (2020) returns can be input systemically, as long as the following conditions are met:

- The taxpayer has been authenticated and has confirmed that the return on MFT 32 is their return
- The return is for the current tax year (2021)
- The return is for the preceding tax year (2020) and is being moved prior to cycle 202247. (Beginning in cycle 202247, returns for tax year 2020 or prior can no longer be moved to MFT 32. If action is taken to move the return to MFT 32 on or after cycle 202247, this will cause an unpostable to generate and be reassigned to the employee for corrective action.)
- A transaction code (TC) 971 action code (AC) 111 for the same return has not been previously input on MFT 32
- The document locator number (DLN) in the MISC field of the TC 971 AC 111 on MFT 32 does not match the return needing to be moved
- The account has not been resequenced or merged in the current or prior processing year, see IRM [3.13.5.25,](https://3.13.5.25) Transaction Codes Used to Merge Accounts, and Document 6209, Section 8A - Master File Codes, (TC 005/006) for a list of transactions codes indicating a merged account.

**Note:** If a TC 971 AC 111 is input on MFT 32 after the account has been resequenced or merged, the TC 971 AC 111 will go unpostable (UP) 168 reason code (RC) "0".

(2) The MFT 32 reversal process for prior year (2019 and prior) returns must be completed via a manual process. The process includes requesting the return from Files (unless received via fax or return was filed electronically) and sending to SP for processing, when the following conditions are met:

- The return is for tax year 2019 or prior
- • The return is for the preceding tax year (2020) and is being moved **after** cycle 202247(Beginning in cycle 202247, returns for tax year 2020 or prior can no longer be moved to MFT 32. If action is taken to move the return to MFT 32 on or after cycle 202247, this will cause an unpostable to generate and be reassigned to the employee for corrective action.)
- A TC 971 AC 111 is present on MFT 32 for the same return (same document locator number (DLN) in the MISC field of the TC 971 AC 111) and the return did not post to MFT 30
- The account has been resequenced or merged in the current or prior processing year
- A TC 971 AC 111 is unpostable (UP) 168 reason code (RC) "0" on MFT 32.

 (3) If the taxpayer is authenticated and their return was moved to MFT 32, follow instructions below to move the return:

 no longer required. **Do not open a control to RIVO when inputting a TC 971 AC Note:** The MFT 32 reversal procedures have been updated and an open control is **111 to move the return to MFT 30.** 

![](_page_41_Picture_262.jpeg)

![](_page_42_Picture_179.jpeg)

![](_page_43_Picture_186.jpeg)

![](_page_44_Picture_139.jpeg)

## **IRM 25.25.6.8.1 - Updated procedures for TC 971 AC 111 programming error cases.**

## Addressing the MFT 32 TC 971 AC 111 Programming Error Accounts

 scenarios caused by the programming error that may require account corrections (1) A programming error was identified in March 2022 within the TPP MFT 32 processing. The error caused the TC 971 AC 111 transaction used to move identity theft returns to the MFT 32 module to go unpostable. There were several account when identified. The taxpayers were authenticated successfully and confirmed the return in question was identity theft. The employees worked the account as an identity theft determination. To identify the impacted accounts, the account will show the following actions:

- The UNP 1260 will show it was closed with a URC 6 CCC 3 (some accounts will reflect the actions below, but the UNP 1260 remains open)
- The unpostable TC 971 AC 111 transaction (some accounts may show an open unpostable control to the originating employee UNP 1680 or UNP 1735)
- CC ENMOD/IMFOLE will show the Id theft marker TC 971 AC 506 with MISC field of either WI AM OTHER OR WI PRP OTHER1 for tax year in question
- Letter 4674C was issued
- AMS notes will indicate there was an identity theft determination and the actions taken (i.e. move the identity theft return to MFT 32 UNP 1260 closed with URC 6 & CCC 3 and TC 971 AC 111 was input, Id theft marker, 4674C letter issued)

There are various scenarios employees may encounter on the account due to the timing of the unpostable TC 971 AC 111 transaction and posting of the TC 150 on MFT 30 or the TC 976 on MFT 32 modules. Employee must research IDRS, review AMS notes and probe the taxpayer for prior authentication results to assist with identifying the account was impacted by the TC 971 AC 111 programming error.

(2) Employees will respond to the taxpayers using the chart below based on the criteria identified on the account.

![](_page_45_Picture_220.jpeg)

**Note:** The TC 971 AC 111 programming has been fixed and workaround procedures are no longer required. Resume normal identity theft procedures.

![](_page_46_Picture_260.jpeg)

![](_page_47_Picture_282.jpeg)

![](_page_48_Picture_295.jpeg)

(3) Employees who have or identify an open control for Unpostable 1680 or 1735 due to the TC 971 AC 111 unpostable condition can close the unpostable control base.